## Proof of Lemma 4.2

Lemma 4.2 For  $N = 200$ , the operator  $q: X \to Y$  is bounded and upper bounds  $\nu_k > 0$  ( $k = 1, 2, 3$ ) satisfying  $||P_h \mathscr{A}^{-1} q w_*||_X \le \nu_1 ||w_*||_X, \qquad \forall w_* \in (I - P_h)X,$ (1)  $||qw||_Y \le \nu_2 ||P_h w||_X + \nu_3 ||(I - P_h)w||_X, \quad \forall w \in X$  (2) can be taken as  $\nu_1 = 0.5762,$ (3)  $\nu_2 = 6467,$ (4)  $\nu_3 = 12750,$ (5) respectively.

#### 1 Bound of  $\nu_1$

Each  $w_* \in (I - P_h)X$  can be represented by  $w_* = [u_r^{\perp}, u_i^{\perp}, v_r^{\perp}, v_i^{\perp}, 0, 0, 0, 0]^T$  for  $u_r^{\perp}, u_i^{\perp}, v_r^{\perp}, v_i^{\perp} \in S_h^{\perp}$ , where  $S_h^{\perp}$  stands for the orthogonal complement of  $S_h$  such that  $H_0^2(\Omega) = S_h \oplus S_h^{\perp}$ . From the definition of  $q: X \to Y$  and  $f'[0]w_* : X \to (L^2(\Omega))^4$ , noting that  $u_r^0, u_i^0, v_r^0, v_i^0 \in S_h$  (in the definition of *q*), we have

$$
qw_* = \begin{bmatrix} \hat{q}_1 u_r^{\perp} - \hat{q}_2 u_i^{\perp} \\ \hat{q}_2 u_r^{\perp} + \hat{q}_1 u_i^{\perp} \\ \hat{q}_4 u_r^{\perp} - \hat{q}_3 u_i^{\perp} + \hat{q}_1 v_r^{\perp} - \hat{q}_2 v_i^{\perp} \\ \hat{q}_3 u_r^{\perp} + \hat{q}_4 u_i^{\perp} + \hat{q}_2 v_r^{\perp} + \hat{q}_1 v_i^{\perp} \\ 0 \\ 0 \\ 0 \\ 0 \end{bmatrix} . \tag{6}
$$

By the Lax & Milgram lemma, for any  $g \in L^2(\Omega)$  there exists a unique solution  $\omega \in H^4(\Omega) \cap H_0^2(\Omega)$  satisfying  $D^4 \omega = g$  which we denote by  $\omega = \mathcal{K}g$ . Then using  $\mathcal{K}: L^2(\Omega) \to H^4(\Omega) \cap H_0^2(\Omega)$ , we have

$$
\mathscr{A}^{-1} q w_{*} = \begin{bmatrix} \mathcal{K}(\hat{q}_{1} u_{r}^{\perp} - \hat{q}_{2} u_{i}^{\perp}) \\ \mathcal{K}(\hat{q}_{2} u_{r}^{\perp} + \hat{q}_{1} u_{i}^{\perp}) \\ \mathcal{K}(\hat{q}_{3} u_{r}^{\perp} - \hat{q}_{3} u_{i}^{\perp} + \hat{q}_{1} v_{r}^{\perp} - \hat{q}_{2} v_{i}^{\perp}) \\ \mathcal{K}(\hat{q}_{3} u_{r}^{\perp} + \hat{q}_{4} u_{i}^{\perp} + \hat{q}_{2} v_{r}^{\perp} + \hat{q}_{1} v_{i}^{\perp}) \\ 0 \\ 0 \\ 0 \\ 0 \end{bmatrix},
$$

then

$$
\begin{split} \| P_h \mathscr{A}^{-1} q w_* \|_X^2 & = \| P_N \mathcal{K} (\hat{q}_1 u_r^\perp - \hat{q}_2 u_i^\perp) \|_{H_0^2}^2 + \| P_N \mathcal{K} (\hat{q}_2 u_r^\perp + \hat{q}_1 u_i^\perp) \|_{H_0^2}^2 \\ & \quad + \| P_N \mathcal{K} (\hat{q}_4 u_r^\perp - \hat{q}_3 u_i^\perp + \hat{q}_1 v_r^\perp - \hat{q}_2 v_i^\perp) \|_{H_0^2}^2 + \| P_N \mathcal{K} (\hat{q}_3 u_r^\perp + \hat{q}_4 u_i^\perp + \hat{q}_2 v_r^\perp + \hat{q}_1 v_i^\perp) \|_{H_0^2}^2 \\ & \leq \left( \| \mathcal{K} \hat{q}_1 u_r^\perp \|_{H_0^2} + \| \mathcal{K} \hat{q}_2 u_i^\perp \|_{H_0^2} \right)^2 + \left( \| \mathcal{K} \hat{q}_2 u_r^\perp \|_{H_0^2} + \| \mathcal{K} \hat{q}_1 u_i^\perp \|_{H_0^2} \right)^2 \\ & \quad + \left( \| \mathcal{K} \hat{q}_4 u_r^\perp \|_{H_0^2} + \| \mathcal{K} \hat{q}_3 u_i^\perp \|_{H_0^2} + \| \mathcal{K} \hat{q}_1 v_r^\perp \|_{H_0^2} + \| \mathcal{K} \hat{q}_2 v_i^\perp \|_{H_0^2} \right)^2 \\ & \quad + \left( \| \mathcal{K} \hat{q}_3 u_r^\perp \|_{H_0^2} + \| \mathcal{K} \hat{q}_4 u_i^\perp \|_{H_0^2} + \| \mathcal{K} \hat{q}_2 v_r^\perp \|_{H_0^2} + \| \mathcal{K} \hat{q}_1 v_i^\perp \|_{H_0^2} \right)^2 . \end{split}
$$

For  $u \in \{u_r^+, u_i^+, v_r^+, v_i^+\}$ , from the definition of  $q_i$  ( $i = 1, ..., 4$ ) we have

$$
\hat{q}_1 u = 2\hat{a}^2 D^2 u - \hat{a}^4 u,
$$

$$
\hat{q}_2 u = (\hat{a}\hat{R} - \hat{\lambda}_i)D^2 u - \hat{a}\hat{R}x^2 D^2 u + \hat{a}(-\hat{R}(\hat{a}^2 - 2) + \hat{a}\hat{\lambda}_i)u + \hat{a}^3 \hat{R}x^2 u,
$$
  
\n
$$
= (\hat{a}\hat{R} - \hat{\lambda}_i - \hat{a}\hat{R}x^2) D^2 u + (\hat{a}(-\hat{R}(\hat{a}^2 - 2) + \hat{a}\hat{\lambda}_i) + \hat{a}^3 \hat{R}x^2) u,
$$
  
\n
$$
\hat{q}_3 u = (\hat{R} - \hat{\mu}_i)D^2 u - \hat{R}x^2 D^2 u + (-\hat{R}(\hat{3}\hat{a}^2 - 2) + \hat{a}(\hat{a}\hat{\mu}_i + 2\hat{\lambda}_i))u + 3\hat{a}^2 \hat{R}x^2 u,
$$
  
\n
$$
= (\hat{R} - \hat{\mu}_i - \hat{R}x^2) D^2 u + (-\hat{R}(\hat{3}\hat{a}^2 - 2) + \hat{a}(\hat{a}\hat{\mu}_i + 2\hat{\lambda}_i) + 3\hat{a}^2 \hat{R}x^2) u,
$$

$$
\hat{q}_4 u = 4\hat{a}D^2u - 4\hat{a}^3u.
$$

We note that for each  $v \in L^2(\Omega)$ ,  $\psi := \mathcal{K}v$  satisfies  $D^4 \psi = v$ , and

$$
\|\mathcal{K}v\|_{H^2_0}^2 = \|\psi\|_{H^2_0}^2 = \left(D^2\psi, D^2\psi\right)_{L^2} = \left(\psi, D^4\psi\right)_{L^2} \le \|\psi\| \|v\| = C_p \|\psi\|_{H^2_0} \|v\|
$$

then

$$
\|\mathcal{K}v\|_{H_0^2} \le C_p \|v\|.\tag{7}
$$

Moreover, for each  $v \in H_0^2(\Omega)$  and  $w \in C^2(\Omega)$ , setting (again)  $\psi := \mathcal{K}wD^2v$  , we have

$$
\begin{split} \|\mathcal{K}wD^{2}v\|^{2}_{H^{2}_{0}} &= \|\psi\|^{2}_{H^{2}_{0}} = \left(D^{2}\psi, D^{2}\psi\right)_{L^{2}} = \left(\psi, D^{4}\psi\right)_{L^{2}} = \left(\psi, wD^{2}v\right)_{L^{2}} = \left(\psi w, D^{2}v\right)_{L^{2}} \\ &= \left(-D\psi w - \psi Dw, Dv\right)_{L^{2}} = \left(D^{2}\psi w + D\psi Dw + D\psi Dw + \psi D^{2}w, v\right)_{L^{2}} \\ &= \left(D^{2}\psi w + 2D\psi Dw + \psi D^{2}w, v\right)_{L^{2}} \\ &\leq (\|D^{2}\psi\| \left\|w\right\|_{\infty} + 2\|D\psi\| \left\|Dw\right\|_{\infty} + \|\psi\| \left\|D^{2}w\right\|_{\infty}) \|\psi\| \\ &\leq \left(\|w\|_{\infty} + 2\sqrt{C_{p}}\|Dw\|_{\infty} + C_{p}\|D^{2}w\|_{\infty}\right) \|\psi\|_{H^{2}_{0}} \|\psi\|, \qquad \leftarrow \|w'\| \leq \frac{2}{\pi} \|w''\| \text{ by Rayleigh-Ritz} \end{split}
$$

then

$$
\left\|KwD^{2}v\right\|_{H_{0}^{2}} \leq \left(\|w\|_{\infty} + 2\sqrt{C_{p}}\|Dw\|_{\infty} + C_{p}\|D^{2}w\|_{\infty}\right)\|v\|.\tag{8}
$$

Hence using (7) and (8) we have

$$
\begin{aligned} ||\mathcal{K}\hat{q}_1u||_{H^2_0} &\leq 2\hat{a}^2 ||\mathcal{K}D^2u||_{H^2_0} + \hat{a}^4 ||\mathcal{K}u||_{H^2_0} \\ &\leq 2\hat{a}^2 ||u|| + \hat{a}^4 C_p ||u|| \\ &= \hat{a}^2(2 + \hat{a}^2 C_p) ||u||, \end{aligned}
$$

$$
\begin{split}\n\|\mathcal{K}\hat{q}_{2}u\|_{H_{0}^{2}} &\leq \left\|\mathcal{K}\left(\hat{a}\hat{R}-\hat{\lambda}_{i}-\hat{a}\hat{R}x^{2}\right)D^{2}u\right\|_{H_{0}^{2}} + \left\|\mathcal{K}\left(\hat{a}(-\hat{R}(\hat{a}^{2}-2)+\hat{a}\hat{\lambda}_{i})+\hat{a}^{3}\hat{R}x^{2}\right)u\right\|_{H_{0}^{2}} \\
&\leq \left(\left\|\hat{a}\hat{R}-\hat{\lambda}_{i}-\hat{a}\hat{R}x^{2}\right\|_{\infty}+2\sqrt{C_{p}}\left\|(\hat{a}\hat{R}-\hat{\lambda}_{i}-\hat{a}\hat{R}x^{2})'\right\|_{\infty}+C_{p}\left\|(\hat{a}\hat{R}-\hat{\lambda}_{i}-\hat{a}\hat{R}x^{2})''\right\|_{\infty}\right)\|u\| \\
&+C_{p}\left\|\hat{a}(-\hat{R}(\hat{a}^{2}-2)+\hat{a}\hat{\lambda}_{i})+\hat{a}^{3}\hat{R}x^{2}\right\|_{\infty}\|u\| \\
&=\left(\left\|\hat{a}\hat{R}-\hat{\lambda}_{i}-\hat{a}\hat{R}x^{2}\right\|_{\infty}+2\sqrt{C_{p}}\right\|-2\hat{a}\hat{R}x\right\|_{\infty}+C_{p}\left\|-2\hat{a}\hat{R}\right\|_{\infty}+C_{p}\left\|\hat{a}(-\hat{R}(\hat{a}^{2}-2)+\hat{a}\hat{\lambda}_{i})+\hat{a}^{3}\hat{R}x^{2}\right\|_{\infty}\right)\|u\| \\
&=\left(\left\|\hat{a}\hat{R}-\hat{\lambda}_{i}-\hat{a}\hat{R}x^{2}\right\|_{\infty}+4\sqrt{C_{p}}\hat{a}\hat{R}+2C_{p}\hat{a}\hat{R}+C_{p}\left\|\hat{a}(-\hat{R}(\hat{a}^{2}-2)+\hat{a}\hat{\lambda}_{i})+\hat{a}^{3}\hat{R}x^{2}\right\|_{\infty}\right)\|u\|.\n\end{split}
$$

Here noting that  $\Omega = [-1, 1]$ ,  $\hat{\lambda}_i \approx 1555$ ,  $\hat{a} \approx 1.020$ , and  $\hat{R} \approx 5772$ , it is true that

$$
\left\|\hat{a}\hat{R} - \hat{\lambda}_i - \hat{a}\hat{R}x^2\right\|_{\infty} = \max\{\hat{\lambda}_i, \hat{a}\hat{R} - \hat{\lambda}_i\} = \hat{a}\hat{R} - \hat{\lambda}_i,
$$
  

$$
\left\|\hat{a}(-\hat{R}(\hat{a}^2 - 2) + \hat{a}\hat{\lambda}_i) + \hat{a}^3\hat{R}x^2\right\|_{\infty} = \max\{-\hat{a}^3\hat{R} + 2\hat{R}\hat{a} + \hat{a}^2\hat{\lambda}_i, 2\hat{R}\hat{a} + \hat{a}^2\hat{\lambda}_i\} = 2\hat{a}\hat{R} + \hat{a}^2\hat{\lambda}_i,
$$

then we have

$$
\begin{aligned} \|\mathcal{K}\hat{q}_2u\|_{H_0^2} &\leq \left(\hat{a}\hat{R} - \hat{\lambda}_i + 4\sqrt{C_p}\hat{a}\hat{R} + 2C_p\hat{a}\hat{R} + C_p(2\hat{a}\hat{R} + \hat{a}^2\hat{\lambda}_i)\right) \|u\| \\ &= \left(\hat{a}\hat{R}(1 + 4\sqrt{C_p} + 4C_p) + \hat{\lambda}_i(-1 + C_p\hat{a}^2)\right) \|u\|. \end{aligned}
$$

## Also it hold that

$$
\begin{split}\n||\mathcal{K}\hat{q}_{3}u||_{H_{0}^{2}} &\leq \left\|\mathcal{K}\left(\hat{R}-\hat{\mu}_{i}-\hat{R}x^{2}\right)D^{2}u\right\|_{H_{0}^{2}} + \left\|\mathcal{K}\left(-\hat{R}(3\hat{a}^{2}-2)+\hat{a}(\hat{a}\hat{\mu}_{i}+2\hat{\lambda}_{i})+3\hat{a}^{2}\hat{R}x^{2}\right)u\right\|_{H_{0}^{2}}, \\
&\leq \left(\left\|\hat{R}-\hat{\mu}_{i}-\hat{R}x^{2}\right\|_{\infty}+2\sqrt{C_{p}}\left\|\left(\hat{R}-\hat{\mu}_{i}-\hat{R}x^{2}\right)'\right\|_{\infty}+C_{p}\left\|\left(\hat{R}-\hat{\mu}_{i}-\hat{R}x^{2}\right)''\right\|_{\infty}\right)\|u\| \\
&+C_{p}\left\|-\hat{R}(3\hat{a}^{2}-2)+\hat{a}(\hat{a}\hat{\mu}_{i}+2\hat{\lambda}_{i})+3\hat{a}^{2}\hat{R}x^{2}\right\|_{\infty}\|u\| \\
&=\left(\left\|\hat{R}-\hat{\mu}_{i}-\hat{R}x^{2}\right\|_{\infty}+2\sqrt{C_{p}}\right\|-2\hat{R}x\right\|_{\infty}+C_{p}\left\|-2\hat{R}\right\|_{\infty}\right)\|u\| \\
&+C_{p}\left\|-3\hat{a}^{2}\hat{R}+2\hat{R}+\hat{a}(\hat{a}\hat{\mu}_{i}+2\hat{\lambda}_{i})+3\hat{a}^{2}\hat{R}x^{2}\right\|_{\infty}\|u\| \\
&=\left(\left\|\hat{R}-\hat{\mu}_{i}-\hat{R}x^{2}\right\|_{\infty}+4\sqrt{C_{p}}\hat{R}+2C_{p}\hat{R}\right)\|u\| \\
&+C_{p}\left\|-3\hat{a}^{2}\hat{R}+2\hat{R}+\hat{a}(\hat{a}\hat{\mu}_{i}+2\hat{\lambda}_{i})+3\hat{a}^{2}\hat{R}x^{2}\right\|_{\infty}\|u\|, \n\end{split}
$$

and noting that

$$
\Omega = [-1, 1], \quad \hat{\lambda}_i \approx 1555, \quad \hat{a} \approx 1.020, \quad \hat{R} \approx 5772, \quad \hat{\mu}_i \approx 2211,
$$

we find that

$$
\left\|\hat{R} - \hat{\mu}_i - \hat{R}x^2\right\|_{\infty} = \max\{\hat{R} - \hat{\mu}_i, \ \hat{\mu}_i\} = \hat{R} - \hat{\mu}_i,
$$
  

$$
-3\hat{a}^2\hat{R} + 2\hat{R} + \hat{a}(\hat{a}\hat{\mu}_i + 2\hat{\lambda}_i) \approx -1000, \qquad 2\hat{R} + \hat{a}(\hat{a}\hat{\mu}_i + 2\hat{\lambda}_i) \approx 17016,
$$

and

$$
\begin{aligned}\n\left\| -3\hat{a}^2 \hat{R} + 2\hat{R} + \hat{a}(\hat{a}\hat{\mu}_i + 2\hat{\lambda}_i) + 3\hat{a}^2 \hat{R} x^2 \right\|_{\infty} &= \max\{| -3\hat{a}^2 \hat{R} + 2\hat{R} + \hat{a}(\hat{a}\hat{\mu}_i + 2\hat{\lambda}_i)|, 2\hat{R} + \hat{a}(\hat{a}\hat{\mu}_i + 2\hat{\lambda}_i)\} \\
&= 2\hat{R} + \hat{a}(\hat{a}\hat{\mu}_i + 2\hat{\lambda}_i),\n\end{aligned}
$$

then

$$
\|\mathcal{K}\hat{q}_{3}u\|_{H_{0}^{2}} \leq \left(\hat{R} - \hat{\mu}_{i} + 4\sqrt{C_{p}}\hat{R} + 2C_{p}\hat{R} + C_{p}(2\hat{R} + \hat{a}(\hat{a}\hat{\mu}_{i} + 2\hat{\lambda}_{i}))\right)\|u\|
$$
  
= 
$$
\left(\hat{R}(1 + 4\sqrt{C_{p}} + 4C_{p}) + C_{p}\hat{a}(\hat{a}\hat{\mu}_{i} + 2\hat{\lambda}_{i}) - \hat{\mu}_{i}\right)\|u\|.
$$

We also obtain

$$
\begin{aligned} ||\mathcal{K}\hat{q}_4u||_{H^2_0} &\leq 4\hat{a}||\mathcal{K}D^2u||_{H^2_0}+4\hat{a}^3||\mathcal{K}u||_{H^2_0}\\ &\leq 4\hat{a}||u||+4C_p\hat{a}^3||u||\\ &=4\hat{a}(1+C_p\hat{a}^2)||u||. \end{aligned}
$$

Consequently, by setting

$$
s_1 := \hat{a}^2 (2 + \hat{a}^2 C_p),
$$
\n<sup>(9)</sup>

$$
s_2 := \hat{a}\hat{R}(1 + 4\sqrt{C_p} + 4C_p) + \hat{\lambda}_i(-1 + C_p\hat{a}^2),\tag{10}
$$

$$
s_3 := \hat{R}(1 + 4\sqrt{C_p} + 4C_p) + C_p \hat{a}(\hat{a}\hat{\mu}_i + 2\hat{\lambda}_i) - \hat{\mu}_i,
$$
\n(11)

$$
s_4 := 4\hat{a}(1 + C_p\hat{a}^2),\tag{12}
$$

and by using

$$
||u|| \leq C(N) ||u||_{H^2_0} \leq C(N) ||w_*||_X, \qquad u \in \{u_r^{\perp}, u_i^{\perp}, v_r^{\perp}, v_i^{\perp}\},\
$$

we obtain

$$
||P_h \mathscr{A}^{-1} \mathscr{Q} w_*||_X^2 \leq C(N)^2 (2(s_1 + s_2)^2 + 2(s_1 + s_2 + s_3 + s_4)^2) ||w_*||_X^2,
$$

then we can take

$$
\nu_1 = C(N)\sqrt{2}\sqrt{(s_1 + s_2)^2 + (s_1 + s_2 + s_3 + s_4)^2}.
$$

## INTLAB code

```
"compute_nu1.m"
format long;
intvalinit('DisplayInfsup');
K = 200;C = sqrt(c3(2*K+2));Cp = 4/intval('pi')^2;fprintf(' Constant C(N):%15.5e\n', sup(C))
[a, R,lambda, mu, ur, ui, vr, vi] = input_approximate_solution(K);
s1 = a^2*(2 + a^2xCp);
s2 = a*R*(1 + 4*sqrt(Cp) + 4*Cp) + lambda*(-1 + Cp*a^2);s3 = R*(1 + 4*sqrt(Cp) + 4*Cp) + Cp*ax(a*mu + 2*lambda(ba) - mu;s4 = 4 * a * ( 1 + C p * a^2);nu1 = C*sqrt(intval('2'))*sqrt( (s1+s2)^2 + (s1+s2+s3+s4)^2 );<br>fprintf(' nu1:%15.5e\n',sup(nu1))
                          nu1:\15.5e\n',sup(nu1))
```

```
>> compute_nu1
===> Default display of intervals by infimum/supremum (e.g. [ 3.14, 3.15 ])
     Constant C(N): 6.14232e-06
               nu1: 5.76194e-01
>> nu1
intval nu1 =
[ 0.57619422625840, 0.57619422625841]
```
#### 2 Bound of  $\nu_2$

For all  $w \in X$ , if we can estimate  $\nu_2$  and  $\nu_3$  satisfying

$$
||qP_hw||_Y \le \nu_2 ||P_hw||_X, \qquad ||q(I-P_h)w||_Y \le \nu_3 ||(I-P_h)w||_X
$$

separately, we have

$$
||qw||_Y \le ||qP_hw||_Y + ||q(I - P_h)w||_Y
$$
  
\n
$$
\le \nu_2 ||P_hw||_X + \nu_3 ||(I - P_h)w||_X.
$$

In this section we consider an upper bound  $\nu_2$  for  $w = [u_r, u_i, v_r, v_i, a, R, \lambda_i, \mu_i]^T \in S_h^4 \times \mathbb{R}^4$ . Because of

$$
qw = \begin{bmatrix} f'[0]w \\ a - (u_r, u_r^0)_{H_0^2} \\ R - (u_i, u_i^0)_{H_0^2} \\ \lambda_i - (v_r, v_r^0)_{H_0^2} \\ \mu_i - (v_i, v_i^0)_{H_0^2} \end{bmatrix},
$$

the norm of *qw* in *Y* is

$$
||qw||_Y^2 = ||f'[\mathbf{0}]w||_{(L^2(\Omega))^4}^2 + (a - (u_r, u_r^0)_{H_0^2})^2 + (R - (u_i, u_i^0)_{H_0^2})^2 + (\lambda_i - (v_r, v_r^0)_{H_0^2})^2 + (\mu_i - (v_i, v_i^0)_{H_0^2})^2.
$$

We set

$$
u_r = \sum_{n=1}^{N} u_{r,n} \phi_n, \qquad \mathbf{u}_r = [u_{r,n}] \in \mathbb{R}^N, \qquad u_i = \sum_{n=1}^{N} u_{i,n} \phi_n, \qquad \mathbf{u}_i = [u_{i,n}] \in \mathbb{R}^N, \n v_r = \sum_{n=1}^{N} v_{r,n} \phi_n, \qquad \mathbf{v}_r = [v_{r,n}] \in \mathbb{R}^N, \qquad \mathbf{v}_i = \sum_{n=1}^{N} v_{i,n} \phi_n, \qquad \mathbf{v}_i = [v_{i,n}] \in \mathbb{R}^N, \n u_r^0 = \sum_{n=1}^{N} u_{r,n}^0 \phi_n, \qquad \mathbf{u}_r^0 = [u_{r,n}^0] \in \mathbb{R}^N, \qquad \mathbf{u}_i^0 = \sum_{n=1}^{N} u_{i,n}^0 \phi_n, \qquad \mathbf{u}_i^0 = [u_{i,n}^0] \in \mathbb{R}^N, \n v_r^0 = \sum_{n=1}^{N} v_{r,n}^0 \phi_n, \qquad \mathbf{v}_r^0 = [v_{r,n}^0] \in \mathbb{R}^N, \qquad \mathbf{v}_i^0 = \sum_{n=1}^{N} v_{i,n}^0 \phi_n, \qquad \mathbf{v}_i^0 = [v_{i,n}^0] \in \mathbb{R}^N,
$$

and

$$
\boldsymbol{w} := [\boldsymbol{u}_r^T, \boldsymbol{u}_i^T, \boldsymbol{v}_r^T, \boldsymbol{v}_i^T, a, R, \lambda_i, \mu_i]^T \in \mathbb{R}^{4N+4}.
$$

For example, for  $v_i, v_i^0 \in S_h$ , using the orthogonality of the inner-product  $(\cdot, \cdot)_{H_0^2}$ , we have

$$
\begin{aligned} \left[\boldsymbol{v}_i^T,\mu_i\right] \begin{bmatrix} \boldsymbol{v}_i^0(\boldsymbol{v}_i^0)^T & -\boldsymbol{v}_i^0 \\ -(\boldsymbol{v}_i^0)^T & 1 \end{bmatrix} \begin{bmatrix} \boldsymbol{v}_i \\ \mu_i \end{bmatrix} &= \left[\boldsymbol{v}_i^T,\mu_i\right] \begin{bmatrix} \boldsymbol{v}_i^0(\boldsymbol{v}_i^0)^T\boldsymbol{v}_i - \boldsymbol{v}_i^0\mu_i \\ -(\boldsymbol{v}_i^0)^T\boldsymbol{v}_i + \mu_i \end{bmatrix} = \boldsymbol{v}_i^T \boldsymbol{v}_i^0(\boldsymbol{v}_i^0)^T \boldsymbol{v}_i - \boldsymbol{v}_i^T \boldsymbol{v}_i^0\mu_i - \mu_i (\boldsymbol{v}_i^0)^T \boldsymbol{v}_i + \mu_i^2 \\ &= ((\boldsymbol{v}_i^0)^T \boldsymbol{v}_i)^2 - 2\mu_i (\boldsymbol{v}_i^0)^T \boldsymbol{v}_i + \mu_i^2 = (\mu_i - (\nu_i, v_i^0))_{H_0^2})^2. \end{aligned}
$$

Then it can be checked that

$$
(a - (u_r, u_r^0)_{H_0^2})^2 = [\mathbf{u}_r^T, a] \begin{bmatrix} \mathbf{u}_r^0 (\mathbf{u}_r^0)^T & -\mathbf{u}_r^0 \\ -(\mathbf{u}_r^0)^T & 1 \end{bmatrix} \begin{bmatrix} \mathbf{u}_r \\ a \end{bmatrix},
$$
  
\n
$$
(R - (u_i, u_i^0)_{H_0^2})^2 = [\mathbf{u}_i^T, R] \begin{bmatrix} \mathbf{u}_i^0 (\mathbf{u}_i^0)^T & -\mathbf{u}_i^0 \\ -(\mathbf{u}_i^0)^T & 1 \end{bmatrix} \begin{bmatrix} \mathbf{u}_i \\ R \end{bmatrix},
$$
  
\n
$$
(\lambda_i - (v_r, v_r^0)_{H_0^2})^2 = [\mathbf{v}_r^T, \lambda_i] \begin{bmatrix} \mathbf{v}_r^0 (\mathbf{v}_r^0)^T & -\mathbf{v}_r^0 \\ -(\mathbf{v}_r^0)^T & 1 \end{bmatrix} \begin{bmatrix} \mathbf{v}_r \\ \lambda_i \end{bmatrix},
$$
  
\n
$$
(\mu_i - (v_i, v_i^0)_{H_0^2})^2 = [\mathbf{v}_i^T, \mu_i] \begin{bmatrix} \mathbf{v}_i^0 (\mathbf{v}_i^0)^T & -\mathbf{v}_i^0 \\ -(\mathbf{v}_i^0)^T & 1 \end{bmatrix} \begin{bmatrix} \mathbf{v}_i \\ \mu_i \end{bmatrix},
$$

and

$$
(a - (u_r, u_r^0)_{H_0^2})^2 + (R - (u_i, u_i^0)_{H_0^2})^2 + (\lambda_i - (v_r, v_r^0)_{H_0^2})^2 + (\mu_i - (v_i, v_i^0)_{H_0^2})^2
$$
  

$$
= \mathbf{w}^T \begin{bmatrix} \mathbf{u}_r^0(\mathbf{u}_r^0)^T & 0 & 0 & 0 & -\mathbf{u}_r^0 & 0 & 0 & 0\\ 0 & \mathbf{u}_i^0(\mathbf{u}_i^0)^T & 0 & 0 & 0 & -\mathbf{u}_i^0 & 0 & 0\\ 0 & 0 & \mathbf{v}_r^0(\mathbf{v}_r^0)^T & 0 & 0 & 0 & -\mathbf{v}_r^0 & 0\\ 0 & 0 & 0 & \mathbf{v}_i^0(\mathbf{v}_i^0)^T & 0 & 0 & 0 & -\mathbf{v}_i^0\\ -(\mathbf{u}_r^0)^T & 0 & 0 & 0 & 1 & 0 & 0 & 0\\ 0 & -(\mathbf{u}_i^0)^T & 0 & 0 & 0 & 1 & 0 & 0\\ 0 & 0 & -(\mathbf{v}_r^0)^T & 0 & 0 & 0 & 1 & 0\\ 0 & 0 & 0 & -(\mathbf{v}_i^0)^T & 0 & 0 & 0 & 1 \end{bmatrix} \mathbf{w}.
$$

Since

$$
f'[0]w = s_u \begin{bmatrix} q_1^{\prime*} & -q_2^{\prime*} & 0 & 0 \\ q_2^{\prime*} & q_1^{\prime*} & 0 & 0 \\ q_4^{\prime*} & -q_3^{\prime*} & q_1^{\prime*} & -q_2^{\prime*} \\ q_3^{\prime*} & q_4^{\prime*} & q_2^{\prime*} & q_1^{\prime*} \end{bmatrix} \begin{bmatrix} \hat{u}_r \\ \hat{u}_i \\ \hat{v}_r \\ \hat{v}_i \end{bmatrix} + \begin{bmatrix} \hat{q}_1 & -\hat{q}_2 & 0 & 0 \\ \hat{q}_2 & \hat{q}_1 & 0 & 0 \\ \hat{q}_3 & \hat{q}_1 & -\hat{q}_2 \\ \hat{q}_3 & \hat{q}_4 & \hat{q}_2 & \hat{q}_1 \end{bmatrix} \begin{bmatrix} u_r \\ u_i \\ v_r \\ v_i \end{bmatrix}
$$

and

$$
q_1^{\prime *} = (q_1^*)_a[0]a,
$$
  
\n
$$
q_2^{\prime *} = (q_2^*)_a[0]a + (q_2^*)_R[0]R + (q_2^*)_{{\lambda}_i}[0]{\lambda}_i,
$$
  
\n
$$
q_3^{\prime *} = (q_3^*)_a[0]a + (q_3^*)_R[0]R + (q_3^*)_{{\lambda}_i}[0]{\lambda}_i + (q_3^*)_{{\mu}_i}[0]{\mu}_i,
$$
  
\n
$$
q_4^{\prime *} = (q_4^*)_a[0]a,
$$

the term  $||f'[0]w||^2_{(L^2(\Omega))^4}$  is

$$
||f'[0]w||^{2}_{(L^{2}(\Omega))^{4}} = ||s_{u}(q_{1}^{\prime*}\hat{u}_{r} - q_{2}^{\prime*}\hat{u}_{i}) + \hat{q}_{1}u_{r} - \hat{q}_{2}u_{i}||^{2} + ||s_{u}(q_{2}^{\prime*}\hat{u}_{r} + q_{1}^{\prime*}\hat{u}_{i}) + \hat{q}_{2}u_{r} + \hat{q}_{1}u_{i}||^{2} + ||s_{u}(q_{4}^{\prime*}\hat{u}_{r} - q_{3}^{\prime*}\hat{u}_{i} + q_{1}^{\prime*}\hat{v}_{r} - q_{2}^{\prime*}\hat{v}_{i}) + \hat{q}_{4}u_{r} - \hat{q}_{3}u_{i} + \hat{q}_{1}v_{r} - \hat{q}_{2}v_{i}||^{2} + ||s_{u}(q_{3}^{\prime*}\hat{u}_{r} + q_{4}^{\prime*}\hat{u}_{i} + q_{2}^{\prime*}\hat{v}_{r} + q_{1}^{\prime*}\hat{v}_{i}) + \hat{q}_{3}u_{r} + \hat{q}_{4}u_{i} + \hat{q}_{2}v_{r} + \hat{q}_{1}v_{i}||^{2}.
$$

Then using the facts of

$$
q_1^{\prime*}\hat{u}_r - q_2^{\prime*}\hat{u}_i = (q_1^*)_a[0]a\hat{u}_r - \left( (q_2^*)_a[0]a + (q_2^*)_R[0]R + (q_2^*)_{{\lambda}_i}[0]{\lambda}_i \right)\hat{u}_i
$$
  
= 
$$
\left( (q_1^*)_a[0]\hat{u}_r - (q_2^*)_a[0]\hat{u}_i \right) a + \left( -(q_2^*)_R[0]\hat{u}_i \right) R + \left( -(q_2^*)_{{\lambda}_i}[0]\hat{u}_i \right) {\lambda}_i,
$$

$$
q_2'^*\hat{u}_r + q_1'^*\hat{u}_i = \left( (q_2^*)_a [0]a + (q_2^*)_R [0]R + (q_2^*)_{\lambda_i} [0] \lambda_i \right) \hat{u}_r + (q_1^*)_a [0]a \hat{u}_i
$$
  
= 
$$
\left( (q_2^*)_a [0] \hat{u}_r + (q_1^*)_a [0] \hat{u}_i \right) a + (q_2^*)_R [0] \hat{u}_r R + (q_2^*)_{\lambda_i} [0] \hat{u}_r \lambda_i,
$$

$$
q_4^{\prime*}\hat{u}_r - q_3^{\prime*}\hat{u}_i + q_1^{\prime*}\hat{v}_r - q_2^{\prime*}\hat{v}_i = (q_4^*)_a[0]a\hat{u}_r - \left( (q_3^*)_a[0]a + (q_3^*)_R[0]R + (q_3^*)_{\lambda_i}[0]\lambda_i + (q_3^*)_{\mu_i}[0]\mu_i \right)\hat{u}_i
$$
  
+ 
$$
(q_1^*)_a[0]a\hat{v}_r - \left( (q_2^*)_a[0]a + (q_2^*)_R[0]R + (q_2^*)_{\lambda_i}[0]\lambda_i \right)\hat{v}_i
$$
  
= 
$$
\left( (q_4^*)_a[0]\hat{u}_r - (q_3^*)_a[0]\hat{u}_i + (q_1^*)_a[0]\hat{v}_r - (q_2^*)_a[0]\hat{v}_i \right)a
$$
  
+ 
$$
\left( -(q_3^*)_R[0]\hat{u}_i - (q_2^*)_R[0]\hat{v}_i \right)R + \left( -(q_3^*)_{\lambda_i}[0]\hat{u}_i - (q_2^*)_{\lambda_i}[0]\hat{v}_i \right)\lambda_i
$$
  
+ 
$$
(- (q_3^*)_{\mu_i}[0]\hat{u}_i)\mu_i,
$$

and

$$
q_{3}^{\prime*}\hat{u}_{r} + q_{4}^{\prime*}\hat{u}_{i} + q_{2}^{\prime*}\hat{v}_{r} + q_{1}^{\prime*}\hat{v}_{i} = \left( (q_{3}^{*})_{a}[0]a + (q_{3}^{*})_{R}[0]R + (q_{3}^{*})_{\lambda_{i}}[0]\lambda_{i} + (q_{3}^{*})_{\mu_{i}}[0]\mu_{i} \right)\hat{u}_{r} + (q_{4}^{*})_{a}[0]a\hat{u}_{i} + \left( (q_{2}^{*})_{a}[0]a + (q_{2}^{*})_{R}[0]R + (q_{2}^{*})_{\lambda_{i}}[0]\lambda_{i} \right)\hat{v}_{r} + (q_{1}^{*})_{a}[0]a\hat{v}_{i} = \left( (q_{3}^{*})_{a}[0]\hat{u}_{r} + (q_{4}^{*})_{a}[0]\hat{u}_{i} + (q_{2}^{*})_{a}[0]\hat{v}_{r} + (q_{1}^{*})_{a}[0]\hat{v}_{i} \right)a + \left( (q_{3}^{*})_{R}[0]\hat{u}_{r} + (q_{2}^{*})_{R}[0]\hat{v}_{r} \right)R + \left( (q_{3}^{*})_{\lambda_{i}}[0]\hat{u}_{r} + (q_{2}^{*})_{\lambda_{i}}[0]\hat{v}_{r} \right)\lambda_{i} + (q_{3}^{*})_{\mu_{i}}[0]\hat{u}_{r}\mu_{i},
$$

by defineing  $z_k \in L^2(\Omega)$   $(k = 1, \ldots, 14)$  by

$$
z_1 := s_u((q_1^*)_a[0]\hat{u}_r - (q_2^*)_a[0]\hat{u}_i),
$$
  
\n
$$
z_2 := s_u(-(q_2^*)_k[0]\hat{u}_i),
$$
  
\n
$$
z_3 := s_u(-(q_2^*)_k[0]\hat{u}_i),
$$
  
\n
$$
z_4 := s_u((q_2^*)_a[0]\hat{u}_r + (q_1^*)_a[0]\hat{u}_i),
$$
  
\n
$$
z_5 := s_u((q_2^*)_k[0]\hat{u}_r),
$$
  
\n
$$
z_6 := s_u((q_2^*)_k[0]\hat{u}_r),
$$
  
\n
$$
z_7 := s_u((q_4^*)_a[0]\hat{u}_r - (q_3^*)_a[0]\hat{u}_i + (q_1^*)_a[0]\hat{v}_r - (q_2^*)_a[0]\hat{v}_i),
$$
  
\n
$$
z_8 := s_u(-(q_3^*)_k[0]\hat{u}_i - (q_2^*)_k[0]\hat{v}_i),
$$
  
\n
$$
z_9 := s_u(-(q_3^*)_k[0]\hat{u}_i - (q_2^*)_k[0]\hat{v}_i),
$$
  
\n
$$
z_{10} := s_u(-(q_3^*)_k[0]\hat{u}_i),
$$
  
\n
$$
z_{11} := s_u((q_3^*)_k[0]\hat{u}_r + (q_4^*)_a[0]\hat{u}_i + (q_2^*)_a[0]\hat{v}_r + (q_1^*)_a[0]\hat{v}_i),
$$
  
\n
$$
z_{12} := s_u((q_3^*)_k[0]\hat{u}_r + (q_2^*)_k[0]\hat{v}_r),
$$
  
\n
$$
z_{13} := s_u((q_3^*)_k[0]\hat{u}_r + (q_2^*)_k[0]\hat{v}_r),
$$
  
\n
$$
z_{14} := s_u((q_3^*)_k[0]\hat{u}_r + (q_2^*)_k[0]\hat{v}_r),
$$

we can rewrite

$$
s_u(q_1^{\prime*}\hat{u}_r - q_2^{\prime*}\hat{u}_i) = z_1a + z_2R + z_3\lambda_i,
$$
  
\n
$$
s_u(q_2^{\prime*}\hat{u}_r + q_1^{\prime*}\hat{u}_i) = z_4a + z_5R + z_6\lambda_i,
$$
  
\n
$$
s_u(q_4^{\prime*}\hat{u}_r - q_3^{\prime*}\hat{u}_i + q_1^{\prime*}\hat{v}_r - q_2^{\prime*}\hat{v}_i) = z_7a + z_8R + z_9\lambda_i + z_{10}\mu_i,
$$
  
\n
$$
s_u(q_3^{\prime*}\hat{u}_r + q_4^{\prime*}\hat{u}_i + q_2^{\prime*}\hat{v}_r + q_1^{\prime*}\hat{v}_i) = z_{11}a + z_{12}R + z_{13}\lambda_i + z_{14}\mu_i,
$$

and the term  $||f'[0]w||^2_{(L^2(\Omega))^4}$  is

$$
||f'[0]w||^{2}_{(L^{2}(\Omega))^{4}} = ||z_{1}a + z_{2}R + z_{3}\lambda_{i} + \hat{q}_{1}u_{r} - \hat{q}_{2}u_{i}||^{2}
$$
  
+  $||z_{4}a + z_{5}R + z_{6}\lambda_{i} + \hat{q}_{2}u_{r} + \hat{q}_{1}u_{i}||^{2}$   
+  $||z_{7}a + z_{8}R + z_{9}\lambda_{i} + z_{10}\mu_{i} + \hat{q}_{4}u_{r} - \hat{q}_{3}u_{i} + \hat{q}_{1}v_{r} - \hat{q}_{2}v_{i}||^{2}$   
+  $||z_{11}a + z_{12}R + z_{13}\lambda_{i} + z_{14}\mu_{i} + \hat{q}_{3}u_{r} + \hat{q}_{4}u_{i} + \hat{q}_{2}v_{r} + \hat{q}_{1}v_{i}||^{2}.$ 

Now, it holds that

$$
z_1a + z_2R + z_3\lambda_i + \hat{q}_1u_r - \hat{q}_2u_i = \sum_{n=1}^N u_{r,n}\hat{q}_1\phi_n - \sum_{n=1}^N u_{i,n}\hat{q}_2\phi_n + z_1a + z_2R + z_3\lambda_i,
$$
  

$$
z_4a + z_5R + z_6\lambda_i + \hat{q}_2u_r + \hat{q}_1u_i = \sum_{n=1}^N u_{r,n}\hat{q}_2\phi_n + \sum_{n=1}^N u_{i,n}\hat{q}_1\phi_n + z_4a + z_5R + z_6\lambda_i,
$$

$$
z_7a + z_8R + z_9\lambda_i + z_{10}\mu_i + \hat{q}_4u_r - \hat{q}_3u_i + \hat{q}_1v_r - \hat{q}_2v_i
$$
  
= 
$$
\sum_{n=1}^N u_{r,n} \hat{q}_4 \phi_n - \sum_{n=1}^N u_{i,n} \hat{q}_3 \phi_n + \sum_{n=1}^N v_{r,n} \hat{q}_1 \phi_n - \sum_{n=1}^N v_{i,n} \hat{q}_2 \phi_n + z_7a + z_8R + z_9\lambda_i + z_{10}\mu_i,
$$

 $z_{11}a + z_{12}R + z_{13}\lambda_i + z_{14}\mu_i + \hat{q}_3u_r + \hat{q}_4u_i + \hat{q}_2v_r + \hat{q}_1v_i$ 

$$
= \sum_{n=1}^{N} u_{r,n} \hat{q}_{3} \phi_{n} + \sum_{n=1}^{N} u_{i,n} \hat{q}_{4} \phi_{n} + \sum_{n=1}^{N} v_{r,n} \hat{q}_{2} \phi_{n} + \sum_{n=1}^{N} v_{i,n} \hat{q}_{1} \phi_{n} + z_{11}a + z_{12}R + z_{13}\lambda_{i} + z_{14}\mu_{i}.
$$

Then by defining

$$
p_n^1 := \hat{q}_1 \phi_n, \quad p_n^2 := \hat{q}_2 \phi_n, \quad p_n^3 := \hat{q}_3 \phi_n, \quad p_n^4 := \hat{q}_4 \phi_n, \quad 1 \le n \le N,
$$
  

$$
z_k^l := [(\ z_k, \hat{q}_l \phi_m)_{L^2}] = [(\ z_k, p_m^l)_{L^2}] \in \mathbb{R}^N, \quad 1 \le k \le 14, \quad 1 \le l \le 4,
$$

and

$$
[C_{i,j}]_{m,n} := (p_n^i, p_m^j)_{L^2} \in \mathbb{R}^{N \times N}, \qquad 1 \le i, j \le 4,
$$

it is true that

$$
||z_1a + z_2R + z_3\lambda_i + \hat{q}_1u_r - \hat{q}_2u_i||^2
$$
  
\n
$$
-\begin{bmatrix}\nC_{1,1} & -C_{1,2}^T & 0 & 0 & z_1^1 & z_2^1 & z_3^1 & 0 \\
C_{2,2} & 0 & 0 & -z_1^2 & -z_2^2 & -z_3^2 & 0 \\
0 & 0 & 0 & 0 & 0 & 0 & 0 \\
0 & 0 & 0 & 0 & 0 & 0 \\
z_1||^2 & (z_1, z_2)_{L^2} & (z_1, z_3)_{L^2} & 0 \\
z_2||^2 & (z_2, z_3)_{L^2} & 0 \\
z_3||^2 & 0 & |z_3||^2 & 0\n\end{bmatrix}
$$
  
\n
$$
(sym.)
$$

 $||z_4a + z_5R + z_6\lambda_i + \hat{q}_2u_r + \hat{q}_1u_i||^2$ 

$$
= \boldsymbol{w}^T \begin{bmatrix} C_{2,2} & C_{1,2} & 0 & 0 & z_4^2 & z_5^2 & z_6^2 & 0 \\ C_{1,1} & 0 & 0 & z_4^1 & z_5^1 & z_6^1 & 0 \\ 0 & 0 & 0 & 0 & 0 & 0 & 0 \\ 0 & 0 & 0 & 0 & 0 & 0 \\ 0 & \|z_4\|^2 & (z_4, z_5)_{L^2} & (z_4, z_6)_{L^2} & 0 \\ ||z_5\|^2 & (z_5, z_6)_{L^2} & 0 \\ (sym.) & & \|z_6\|^2 & 0 \end{bmatrix} \boldsymbol{w},
$$

 $||z_7a + z_8R + z_9\lambda_i + z_{10}\mu_i + \hat{q}_4u_r - \hat{q}_3u_i + \hat{q}_1v_r - \hat{q}_2v_i||^2$ 

$$
= \boldsymbol{w}^T
$$
\n
$$
\begin{bmatrix}\nC_{4,4} & -C_{3,4} & C_{1,4} & -C_{2,4} & z_7^4 & z_8^4 & z_9^4 & z_{10}^4 \\
C_{3,3} & -C_{1,3} & C_{2,3} & -z_7^3 & -z_8^3 & -z_9^3 & -z_{10}^3 \\
C_{1,1} & -C_{1,2}^T & z_7^1 & z_8^1 & z_9^1 & z_{10}^1 \\
C_{2,2} & -z_7^2 & -z_8^2 & -z_9^2 & -z_{10}^2 \\
& & & |z_7||^2 & (z_7, z_8)_{L^2} & (z_7, z_9)_{L^2} & (z_7, z_{10})_{L^2} \\
& & & & |z_8||^2 & (z_8, z_9)_{L^2} & (z_8, z_{10})_{L^2} \\
& & & & |z_9||^2 & (z_9, z_{10})_{L^2} \\
& & & & |z_{10}||^2\n\end{bmatrix} \boldsymbol{w},
$$

$$
\begin{aligned}\n\|z_{11}a + z_{12}R + z_{13}\lambda_i + z_{14}\mu_i + \hat{q}_3u_r + \hat{q}_4u_i + \hat{q}_2v_r + \hat{q}_1v_i\|^2 \\
\begin{bmatrix}\nC_{3,3} & C_{3,4}^T & C_{2,3} & C_{1,3} & z_{11}^3 & z_{12}^3 & z_{13}^3 & z_{14}^3 \\
C_{4,4} & C_{2,4} & C_{1,4} & z_{11}^4 & z_{12}^4 & z_{13}^4 & z_{14}^4 \\
C_{2,2} & C_{1,2} & z_{11}^2 & z_{12}^2 & z_{13}^2 & z_{14}^2 \\
C_{1,1} & z_{11}^1 & z_{12}^1 & z_{13}^1 & z_{14}^1 \\
\|z_{11}\|^2 & (z_{11}, z_{12})_{L^2} & (z_{11}, z_{13})_{L^2} & (z_{11}, z_{14})_{L^2} \\
\|z_{12}\|^2 & (z_{12}, z_{13})_{L^2} & (z_{12}, z_{14})_{L^2} \\
\text{sym.} &\|z_{13}\|^2 & (z_{13}, z_{14})_{L^2} \\
\end{bmatrix} w.\n\end{aligned}
$$

Hence we have

 $||qw||_Y^2 = \boldsymbol{w}^T E \boldsymbol{w},$ 

where

$$
E = \begin{bmatrix} E_{1,1} & E_{1,2} & E_{1,3} & E_{1,4} & E_{1,5} & E_{1,6} & E_{1,7} & E_{1,8} \\ E_{2,2} & E_{2,3} & E_{2,4} & E_{2,5} & E_{2,6} & E_{2,7} & E_{2,8} \\ E_{3,3} & E_{3,4} & E_{3,5} & E_{3,6} & E_{3,7} & E_{3,8} \\ E_{4,4} & E_{4,5} & E_{4,6} & E_{4,7} & E_{4,8} \\ E_{5,5} & E_{5,6} & E_{5,7} & E_{5,8} \\ E_{6,6} & E_{6,7} & E_{6,8} \\ \text{sym.} & E_{7,7} & E_{7,8} \\ E_{8,8} \end{bmatrix}, \tag{13}
$$

and

$$
E_{1,1} = C_{1,1} + C_{2,2} + C_{3,3} + C_{4,4} + \mathbf{u}_{r}^{0}(\mathbf{u}_{r}^{0})^{T},
$$
\n
$$
E_{1,2} = -C_{1,2}^{T} + C_{1,2} - C_{3,4} + C_{3,4}^{T},
$$
\n
$$
E_{1,3} = C_{1,4} + C_{2,3},
$$
\n
$$
E_{1,4} = -C_{2,4} + C_{1,3},
$$
\n
$$
E_{2,2} = C_{1,1} + C_{2,2} + C_{3,3} + C_{4,4} + \mathbf{u}_{i}^{0}(\mathbf{u}_{i}^{0})^{T},
$$
\n
$$
E_{2,3} = -C_{1,3} + C_{2,4},
$$
\n
$$
E_{2,4} = C_{1,4} + C_{2,3},
$$
\n
$$
E_{3,3} = C_{1,1} + C_{2,2} + \mathbf{v}_{i}^{0}(\mathbf{v}_{r}^{0})^{T},
$$
\n
$$
E_{3,4} = -C_{1,2}^{T} + C_{1,2},
$$
\n
$$
E_{4,4} = C_{1,1} + C_{2,2} + \mathbf{v}_{i}^{0}(\mathbf{v}_{i}^{0})^{T},
$$
\n
$$
E_{1,5} = \mathbf{z}_{1}^{1} + \mathbf{z}_{2}^{2} + \mathbf{z}_{2}^{4} + \mathbf{z}_{1}^{3} - \mathbf{u}_{r}^{0},
$$
\n
$$
E_{1,6} = \mathbf{z}_{2}^{1} + \mathbf{z}_{2}^{2} + \mathbf{z}_{3}^{4} + \mathbf{z}_{1}^{3},
$$
\n
$$
E_{1,7} = \mathbf{z}_{3}^{1} + \mathbf{z}_{4}^{2} + \mathbf{z}_{4}^{4} + \mathbf{z}_{1}^{3},
$$
\n
$$
E_{1,8} = \mathbf{z}_{1}^{4} + \mathbf{z}_{1}^{3},
$$
\n
$$
E_{1,9} = \mathbf{z}_{2}^{1} + \mathbf{z}_{2}^{2} + \mathbf{z}_{3}^{4} + \mathbf{z}_{1}^{3},
$$

Consequently, if  $w \neq 0$ , since  $||w||_X^2 = \mathbf{w}^T \mathbf{w}$  and *E* is symmetric and positive semi-definite, it holds that

$$
\|qw\|_Y^2 = \mathbf{w}^T E \mathbf{w} = \frac{\mathbf{w}^T E \mathbf{w}}{\mathbf{w}^T \mathbf{w}} \mathbf{w}^T \mathbf{w} = \frac{\mathbf{w}^T E \mathbf{w}}{\mathbf{w}^T \mathbf{w}} \|w\|_X^2 = \|E\|_2 \cdot \|w\|_X^2,
$$

then we can take

$$
\nu_2 = \sqrt{\|E\|_2}.\tag{14}
$$

# 2.1 Computation of *Cij*

Because of

$$
p_n^1 = 2\hat{a}^2 D^2 \phi_n - \hat{a}^4 \phi_n,
$$
  
\n
$$
p_n^2 = (\hat{a}\hat{R} - \hat{\lambda}_i) D^2 \phi_n - \hat{a}\hat{R}x^2 D^2 \phi_n + \hat{a}(-\hat{R}(\hat{a}^2 - 2) + \hat{a}\hat{\lambda}_i) \phi_n + \hat{a}^3 \hat{R}x^2 \phi_n,
$$
  
\n
$$
p_n^3 = (\hat{R} - \hat{\mu}_i) D^2 \phi_m - \hat{R}x^2 D^2 \phi_n + (-\hat{R}(\hat{a}\hat{a}^2 - 2) + \hat{a}(\hat{a}\hat{\mu}_i + 2\hat{\lambda}_i)) \phi_n + 3\hat{a}^2 \hat{R}x^2 \phi_n,
$$
  
\n
$$
p_n^4 = 4\hat{a}D^2 \phi_n - 4\hat{a}^3 \phi_n,
$$

 $p_n^k$  ( $k = 1, \ldots, 4$ ) can be written as

$$
p_n^k = k_1^n D^2 \phi_n + k_2^n x^2 D^2 \phi_n + k_3^n \phi_n + k_4^n x^2 \phi_n.
$$

Therefore, using

$$
(\phi''_n, \phi_m)_{L^2} = (\phi_n, \phi''_m)_{L^2}, \qquad (x^2 \phi_n, \phi_m)_{L^2} = (\phi_n, x^2 \phi_m)_{L^2},
$$

we have

$$
C_{i,j} = (p_n^i, p_m^j)_{L^2} = (k_1^n \phi_n'' + k_2^n x^2 \phi_n'' + k_3^n \phi_n + k_4^n x^2 \phi_n, k_1^m \phi_m'' + k_2^m x^2 \phi_m'' + k_3^m \phi_m + k_4^m x^2 \phi_m)_{L^2}
$$
  
\n
$$
= \begin{bmatrix} k_1^m \\ k_2^m \\ k_2^m \\ k_3^m \\ k_4^m \end{bmatrix}^T \begin{bmatrix} (\phi_n'', \phi_m'')_{L^2} & (\phi_n'', x^2 \phi_m'')_{L^2} & (\phi_n'', \phi_m)_{L^2} & (\phi_n'', x^2 \phi_m')_{L^2} \\ (x^2 \phi_n'', \phi_m'')_{L^2} & (x^2 \phi_n'', x^2 \phi_m'')_{L^2} & (x^2 \phi_n'', \phi_m)_{L^2} & (x^2 \phi_n'', x^2 \phi_m)_{L^2} \\ (\phi_n, \phi_m'')_{L^2} & (\phi_n, x^2 \phi_m'')_{L^2} & (\phi_n, \phi_m)_{L^2} & (\phi_n, x^2 \phi_m)_{L^2} \\ (x^2 \phi_n, \phi_m'')_{L^2} & (x^2 \phi_n, x^2 \phi_m'')_{L^2} & (x^2 \phi_n, \phi_m)_{L^2} & (x^2 \phi_n, x^2 \phi_m)_{L^2} \end{bmatrix} \begin{bmatrix} k_1^n \\ k_2^n \\ k_3^n \\ k_4^n \end{bmatrix}
$$
  
\n
$$
= \begin{bmatrix} k_1^m \\ k_2^m \\ k_3^m \\ k_4^n \end{bmatrix}^T \begin{bmatrix} I & [B_{10}]_{mn} & [B_{2}]_{mn} & [B_{3}]_{mn} \\ [B_{10}]_{mn} & [B_{11}]_{mn} & [B_{3}]_{mn} \\ [B_{2}]_{mn} & [B_{12}]_{mn} & [B_{12}]_{mn} \\ [B_{3}]_{mn} & [B_{1}]_{mn} & [B_{4}]_{mn} \\ [B_{4}]_{mn} & [B_{7}]_{mn} \end{bmatrix} \begin{bmatrix} k_1^n \\ k_2^n \\ k_3^n \\ k_4^n \end{bmatrix},
$$

where

$$
[B_1]_{mn} = (\phi_n, \phi_m)_{L^2},
$$
  
\n
$$
[B_2]_{mn} = (\phi''_n, \phi_m)_{L^2},
$$
  
\n
$$
[B_3]_{mn} = (x^2 \phi''_n, \phi_m)_{L^2},
$$
  
\n
$$
[B_4]_{mn} = (x^2 \phi_n, \phi_m)_{L^2},
$$
  
\n
$$
[B_7]_{mn} := (x^2 \phi_n, x^2 \phi_m)_{L^2},
$$
  
\n
$$
[B_{10}]_{mn} := (\phi''_n, x^2 \phi''_m)_{L^2},
$$
  
\n
$$
[B_{11}]_{mn} := (x^2 \phi''_n, x^2 \phi''_m)_{L^2},
$$
  
\n
$$
[B_{12}]_{mn} := (x^2 \phi''_n, x^2 \phi_m)_{L^2}
$$

introduced in the proof of Lemma 4.1.

### 2.2 *z<sup>k</sup>* and its inner-products

By setting

$$
y_n^1 := s_u(q_1^*)_a[0]\phi_n = s_u(4\hat{a}D^2\phi_n - 4\hat{a}^3\phi_n),
$$
  
\n
$$
y_n^2 := s_u(q_2^*)_a[0]\phi_n = s_u(\hat{R}D^2\phi_n - \hat{R}x^2D^2\phi_n + (-\hat{R}(3\hat{a}^2 - 2) + 2\hat{a}\hat{\lambda}_i)\phi_n + 3\hat{a}^2\hat{R}x^2\phi_n),
$$
  
\n
$$
y_n^3 := s_u(q_2^*)_R[0]\phi_n = s_u/s_r(\hat{a}D^2\phi_n - \hat{a}x^2D^2\phi_n + \hat{a}(-\hat{a}^2 + 2)\phi_n + \hat{a}^3x^2\phi_n),
$$
  
\n
$$
y_n^4 := s_u(q_2^*)_{{\lambda}_i}[0]\phi_n = s_u/s_l(-D^2\phi_n + \hat{a}^2\phi_n),
$$
  
\n
$$
y_n^5 := s_u(q_3^*)_a[0]\phi_n = s_u(2(\hat{a}(-3\hat{R} + \hat{\mu}_i) + \hat{\lambda}_i)\phi_n + 6\hat{a}\hat{R}x^2\phi_n),
$$
  
\n
$$
y_n^7 := s_u(q_3^*)_a[0]\phi_n = s_u/s_r(D^2\phi_n - x^2D^2\phi_n + (-3\hat{a}^2 + 2)\phi_n + 3\hat{a}^2x^2\phi_n),
$$
  
\n
$$
y_n^8 := s_u(q_3^*)_{{\lambda}_i}[0]\phi_n = s_u/s_l(2\hat{a}\phi_n),
$$
  
\n
$$
y_n^9 := s_u(q_3^*)_{{\lambda}_i}[0]\phi_n = s_u/s_n(-D^2\phi_n + \hat{a}^2\phi_n),
$$

 $z_k$  ( $k = 1, \dots, 14$ ) can be expressed

$$
z_k = \operatorname{sgn}(h_1) \sum_{n=1}^{N} u_{r,n} y_n^{h_1} + \operatorname{sgn}(h_2) \sum_{n=1}^{N} u_{i,n} y_n^{h_2} + \operatorname{sgn}(h_3) \sum_{n=1}^{N} v_{r,n} y_n^{h_3} + \operatorname{sgn}(h_4) \sum_{n=1}^{N} v_{i,n} y_n^{h_4}, \tag{15}
$$

where

$$
h_1, h_2, h_3, h_4 \in \{1, \cdots, 9\}
$$

and the value of "sgn" is in  $\{-1, 0, 1\}$  (see a table in the program).

 $y_n^i$  ( $l = 1, \ldots, 9$ ) can be written as

$$
y_n^l = k_1^n D^2 \phi_n + k_2^n x^2 D^2 \phi_n + k_3^n \phi_n + k_4^n x^2 \phi_n
$$

such that

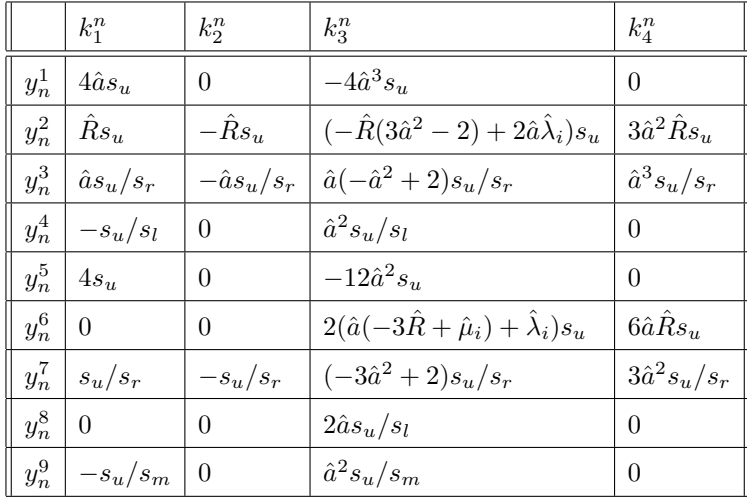

and matrices

$$
[D_{i,j}]_{m,n} := (y_n^i, y_m^j)_{L^2}, \qquad 1 \le i, j \le 9
$$

can be determined by

$$
(y_n^i, y_m^j)_{L^2} = \begin{bmatrix} k_1^m \\ k_2^m \\ k_3^m \\ k_4^m \end{bmatrix}^T \begin{bmatrix} I & [B_{10}]_{mn} & [B_2]_{mn} & [B_3]_{mn} \\ [B_{10}]_{mn} & [B_{11}]_{mn} & [B_3]_{mn} & [B_{12}]_{mn} \\ [B_2]_{mn} & [B_3]_{mn}^T & [B_1]_{mn} & [B_4]_{mn}^T \\ [B_3]_{mn}^T & [B_{12}]_{mn}^T & [B_4]_{mn} & [B_7]_{mn} \end{bmatrix} \begin{bmatrix} k_1^n \\ k_2^n \\ k_3^n \\ k_4^n \end{bmatrix}.
$$

Therefore inner-products

$$
(\,z_k,z_l\,)_{L^2}
$$

can be computed by using vectors  $u_r$ ,  $u_i$ ,  $v_r$ ,  $v_i$  with sgn function.

## 2.3 Vectors  $z_k^i$

For vectors

$$
\mathbf{z}_{k}^{l} = \left[ \left( z_{k}, \hat{q}_{l} \phi_{m} \right)_{L^{2}} \right] = \left[ \left( z_{k}, p_{m}^{l} \right)_{L^{2}} \right] \in \mathbb{R}^{N}, \qquad 1 \leq k \leq 14, \quad 1 \leq l \leq 4, \quad 1 \leq m \leq N,
$$

from (15), we have

$$
\mathbf{z}_{k}^{l} = \mathrm{sgn}(h_{1})F_{h_{1},l}\,\mathbf{u}_{r} + \mathrm{sgn}(h_{2})F_{h_{2},l}\,\mathbf{u}_{i} + \mathrm{sgn}(h_{3})F_{h_{3},l}\,\mathbf{v}_{r} + \mathrm{sgn}(h_{4})F_{h_{4},l}\,\mathbf{v}_{i},
$$

where

$$
[F_{s,l}]_{m,n} = (p_n^l, y_m^s)_{L^2}, \qquad s \in \{h_1, h_2, h_3, h_4\}.
$$

Because of

$$
p_n^1 = 2\hat{a}^2 D^2 \phi_n - \hat{a}^4 \phi_n,
$$
  
\n
$$
p_n^2 = (\hat{a}\hat{R} - \hat{\lambda}_i)D^2 \phi_n - \hat{a}\hat{R}x^2 D^2 \phi_n + \hat{a}(-\hat{R}(\hat{a}^2 - 2) + \hat{a}\hat{\lambda}_i)\phi_n + \hat{a}^3 \hat{R}x^2 \phi_n,
$$
  
\n
$$
p_n^3 = (\hat{R} - \hat{\mu}_i)D^2 \phi_m - \hat{R}x^2 D^2 \phi_n + (-\hat{R}(3\hat{a}^2 - 2) + \hat{a}(\hat{a}\hat{\mu}_i + 2\hat{\lambda}_i))\phi_n + 3\hat{a}^2 \hat{R}x^2 \phi_n,
$$
  
\n
$$
p_n^4 = 4\hat{a}D^2 \phi_n - 4\hat{a}^3 \phi_n,
$$

 $p_n^k$  ( $k = 1, 2, 3, 4$ ) can be written as

$$
p_n^k = \hat{k}_1^n D^2 \phi_n + \hat{k}_2^n x^2 D^2 \phi_n + \hat{k}_3^n \phi_n + \hat{k}_4^n x^2 \phi_n
$$

such that

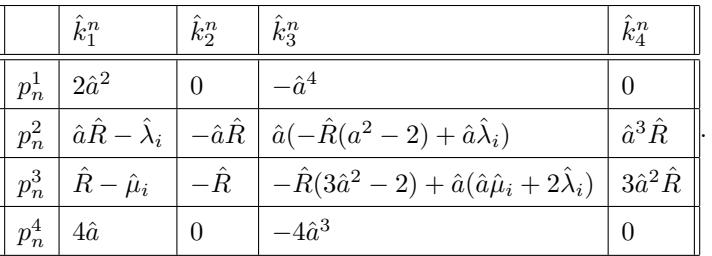

Therefore, we have

$$
\left(p_n^i, y_m^j\right)_{L^2} = \left(\hat{k}_1^n \phi_n'' + \hat{k}_2^n x^2 \phi_n'' + \hat{k}_3^n \phi_n + \hat{k}_4^n x^2 \phi_n, k_1^m \phi_m'' + k_2^m x^2 \phi_m'' + k_3^m \phi_m + k_4^m x^2 \phi_m\right)_{L^2}
$$

$$
= \begin{bmatrix} \hat{k}_1^m \\ \hat{k}_2^m \\ \hat{k}_3^m \\ \hat{k}_4^m \end{bmatrix}^T \begin{bmatrix} I & [B_{10}]_{mn} & [B_2]_{mn} & [B_3]_{mn} \\ [B_{10}]_{mn} & [B_{11}]_{mn} & [B_3]_{mn} & [B_{12}]_{mn} \\ [B_{2}]_{mn} & [B_{3}]_{mn} & [B_{4}]_{mn}^T & [B_{4}]_{mn}^T \\ [B_{4}]_{mn} & [B_{7}]_{mn} & [B_{7}]_{mn} \end{bmatrix} \begin{bmatrix} k_1^n \\ k_2^n \\ k_3^n \\ k_4^n \end{bmatrix}.
$$

## INTLAB code (for confirmation)

```
"CHECKING E/main.m"
  format long;
intvalinit('DisplayInfsup');
intvalinit('SharpIVmult');
% -=-=-=-=-=-=-=-=-=-=-=-=-=-=-=-=-=-=-=-=-=-=-=-=-=-=-=-=-=-=-=-=-=-=-=-=-=-=
% setting parameters
% -=-=-=-=-=-=-=-=-=-=-=-=-=-=-=-=-=-=-=-=-=-=-=-=-=-=-=-=-=-=-=-=-=-=-=-=-=-=
K = 200;zv = intval(zeros(K,1)); Id = intval(eye(K)); zm = intval(zeros(K));
su = intval('5'):
sr = intval('1') / 5000;sl = intval('1')/1000;sm = intval('1')/2000;t = 10;ur0 = zeros(K,1); ur0(1) = t; ui0 = ur0; vr0 = ur0; vi0 = ur0;% -=-=-=-=-=-=-=-=-=-=-=-=-=-=-=-=-=-=-=-=-=-=-=-=-=-=-=-=-=-=-=-=-=-=-=-=-=-=
% reading matrices and approximate solution
% -=-=-=-=-=-=-=-=-=-=-=-=-=-=-=-=-=-=-=-=-=-=-=-=-=-=-=-=-=-=-=-=-=-=-=-=-=-=
load('../B.mat');
[a, R,lambda, mu, ur, ui, vr, vi] = input_approximate_solution(K);
[C11, C12, C13, C14, C22, C23, C24, C33, C34, C44] = \text{generate\_C}(K, a, R, \text{lambda}, m, \ldots)B1,B2,B3,B4,B7,B10,B11,B12);
w = importdata('w.dat');
urs = w(1:K); uis = w(K+1:2*K);
vrs = w(2*K+1:3*K); vis = w(3*K+1:4*K);<br>as = w(4*K+1); Rs = w(4*K+2);
                     RS = w(4*K+2);lambdas = w(4*K+3); mus = w(4*K+4);
\frac{6}{10}% ----/ norm0 /----------------------------- %
%
\text{ur0 = interval (ur0);} \text{ui0 = interval (ui0);} \text{vr0 = interval (vr0);} \text{vi0 = interval (vi0);}M = [\text{ur0}*\text{ur0}',\text{zm},\text{zm},\text{zm},-\text{ur0},\text{zw},\text{zw}zm, ui0*ui0', zm, zm, zv, -ui0, zv, zv;
     zm,zm,vr0*vr0',zm,zv,zv,-vr0,zv;
     zm,zm,zm,vi0*vi0',zv,zv,zv,-vi0;
     \tt -ur0',zv' , zv' , zv' , 1 , 0 , 0 , 0 ;
     zv',-ui0',zv',zv',0,1,0,0;
     zv',zv',-vr0',zv',0,0,1,0;
     zv',zv',zv',-vi0',0,0,0,1];
norm0 = w' * M * w;
%
% ----/ norm1 /----------------------------- %
%
t11 = inner_product(1,1,a,R,lambda,mu,ur,ui,vr,vi,B1,B2,B3,B4,B7,B10,B11,B12,su,sr,sl,sm);
t12 = inner_product(1,2,a,R,lambda,mu,ur,ui,vr,vi,B1,B2,B3,B4,B7,B10,B11,B12,su,sr,sl,sm);
t13 = inner_product(1,3,a,R,lambda,mu,ur,ui,vr,vi,B1,B2,B3,B4,B7,B10,B11,B12,su,sr,sl,sm);
t22 = inner</u><math display="block">(2, 2, a, R, lambda, mu, ur, ui, vr, vi, BL, B2, B3, B4, B7, B10, B11, B12, su, sr, sl, sm);t23 = inner_product(2,3,a,R,lambda,mu,ur,ui,vr,vi,B1,B2,B3,B4,B7,B10,B11,B12,su,sr,sl,sm);
t33 = inner_product(3,3,a,R,lambda,mu,ur,ui,vr,vi,B1,B2,B3,B4,B7,B10,B11,B12,su,sr,sl,sm);
z11 = vectors_z(1,1,a,R,lambda,mu,ur,ui,vr,vi,B1,B2,B3,B4,B7,B10,B11,B12,su,sr,sl,sm);
z12 = vectors_z(2,1,a,R,lambda,mu,ur,ui,vr,vi,B1,B2,B3,B4,B7,B10,B11,B12,su,sr,sl,sm);
z13 = vectors_z(3,1,a,R,lambda,mu,ur,ui,vr,vi,B1,B2,B3,B4,B7,B10,B11,B12,su,sr,sl,sm);
z21 = vectors_z(1,2,a,R,lambda,mu,ur,ui,vr,vi,B1,B2,B3,B4,B7,B10,B11,B12,su,sr,sl,sm);
z22 = \text{vectors}_{z}(2,2,a,R,\text{lambda},m,ur,ur,ur,vi,BL,B2,B3,B4,B7,B10,B11,B12,su,sr,s1,sm);z23 = vectors_z(3,2,a,R,lambda,mu,ur,ui,vr,vi,B1,B2,B3,B4,B7,B10,B11,B12,su,sr,sl,sm);
M = [C11, -C12', \text{zm}, \text{zm}, \text{z11}, \text{z12}, \text{z13}, \text{zw};-C12, C22, zm, zm, -z21, -z22, -z23, zv;<br>zm, zm, zm, zv, zv, zy; zy;
    zm, zm, zm, zm, zw, zw, zw, zw;
    zm, zm, zm, zm, zv, zv, zv, zv;
   z11', -z21', zv', zv', t11, t12, t13, 0;<br>z12', -z22', zv', zv', t12, t22, t23, 0;<br>z13', -z23', zv', zv', t13, t23, t33, 0;
   z12', -z22', zv', zv', t12, t22,
   z13', -z23', zv', zv', t13, t23, t33, 0;<br>zv', zv', zv', zv', 0, 0, 0, 0];
    zv', zv', zv', zv', 0, 0,norm1 = w' * M * w;
```

```
"CHECKING E/main.m"
%
% ----/ norm2 /----------------------------- %
%
t44 = inner_product(4,4,a,R,lambda,mu,ur,ui,vr,vi,B1,B2,B3,B4,B7,B10,B11,B12,su,sr,sl,sm);
t45 = inner_product(4,5,a,R,lambda,mu,ur,ui,vr,vi,B1,B2,B3,B4,B7,B10,B11,B12,su,sr,sl,sm);
t46 = inner_product(4,6,a,R,lambda,mu,ur,ui,vr,vi,B1,B2,B3,B4,B7,B10,B11,B12,su,sr,sl,sm);
t55 = inner_product(5,5,a,R,lambda,mu,ur,ui,vr,vi,B1,B2,B3,B4,B7,B10,B11,B12,su,sr,sl,sm);
t56 = inner_product(5,6,a,R,lambda,mu,ur,ui,vr,vi,B1,B2,B3,B4,B7,B10,B11,B12,su,sr,sl,sm);
t66 = inner_product(6,6,a,R,lambda,mu,ur,ui,vr,vi,B1,B2,B3,B4,B7,B10,B11,B12,su,sr,sl,sm);
z24 = vectors_z(4,2,a,R,lambda,mu,ur,ui,vr,vi,B1,B2,B3,B4,B7,B10,B11,B12,su,sr,sl,sm);
z14 = \text{vectors}_z(4,1,a,R,\lambda,mu)ur,ui,vr,vi,B1,B2,B3,B4,B7,B10,B11,B12,su,sr,sl,sm);
z25 = vectors_z(5,2,a,R,lambda,mu,ur,ui,vr,vi,B1,B2,B3,B4,B7,B10,B11,B12,su,sr,sl,sm);
z15 = \text{vectors}_z(5,1,a,R,\text{lambda},m,ur,ur,ur,vi,Bl,B2,B3,B4,B7,B10,B11,B12,su,sr,sl,sm);z26 = vectors z(6,2,a,R,lambda,mu,ur,ui,vr,vi,B1,B2,B3,B4,B7,B10,B11,B12,su,sr,sl,sm);
z16 = vectors_z(6,1,a,R,lambda,mu,ur,ui,vr,vi,B1,B2,B3,B4,B7,B10,B11,B12,su,sr,sl,sm);
M = [C22, C12, zm, zm, z24, z25, z26, zv;<br>C12', C11, zm, zm, z14, z15, z16, zv;C11, zm, zm z14, z15, z16, zv;
    zm, zm, zm, zm, zv, zv, zv, zv;
    zm, zm, zm, zm, zv, zv, zv, zv;
   z24', z14', zv', zv', t44, t45, t46, 0;
   z25', z15', zv', zv', t45, t55, t56, 0;
   z26', z16', zv', zv', t46, t56, t66, 0;
          zv', zv', zv', 0, 0, 0, 0;
norm2 = w' * M * w;%
% ----/ norm3 /----------------------------- %
%
t77 = inner_product(7,7,a,R,lambda,mu,ur,ui,vr,vi,B1,B2,B3,B4,B7,B10,B11,B12,su,sr,sl,sm);
t78 = inner_product(7,8,a,R,lambda,mu,ur,ui,vr,vi,B1,B2,B3,B4,B7,B10,B11,B12,su,sr,sl,sm);
t79 = inner_product(7, 9, a, R, lambda, mu, ur, ui, vr, vi, B1, B2, B3, B4, B7, B10, B11, B12, su, sr, sl, sm);
t710 = inner_product(7,10,a,R,lambda,mu,ur,ui,vr,vi,B1,B2,B3,B4,B7,B10,B11,B12,su,sr,sl,sm);
t88 = inner_product(8,8,a,R,lambda,mu,ur,ui,vr,vi,B1,B2,B3,B4,B7,B10,B11,B12,su,sr,sl,sm);
t89 = inner_product(8,9,a,R,lambda,mu,ur,ui,vr,vi,B1,B2,B3,B4,B7,B10,B11,B12,su,sr,sl,sm);
t810 = inner_product(8,10,a,R,lambda,mu,ur,ui,vr,vi,B1,B2,B3,B4,B7,B10,B11,B12,su,sr,sl,sm);
t99 = inner_product(9,9,a,R,lambda,mu,ur,ui,vr,vi,B1,B2,B3,B4,B7,B10,B11,B12,su,sr,sl,sm);
t910 = inner_product(9,10,a,R,lambda,mu,ur,ui,vr,vi,B1,B2,B3,B4,B7,B10,B11,B12,su,sr,sl,sm);
t1010 = inner_product(10,10,a,R,lambda,mu,ur,ui,vr,vi,B1,B2,B3,B4,B7,B10,B11,B12,su,sr,sl,sm);
z47 = vectors_z(7,4,a,R,lambda,mu,ur,ui,vr,vi,B1,B2,B3,B4,B7,B10,B11,B12,su,sr,sl,sm);
z48 = vectors_z(8,4,a,R,lambda,mu,ur,ui,vr,vi,B1,B2,B3,B4,B7,B10,B11,B12,su,sr,sl,sm);
z49 = vectors_z(9,4,a,R,lambda,mu,ur,ui,vr,vi,B1,B2,B3,B4,B7,B10,B11,B12,su,sr,sl,sm);
z410 = vectors_z(10,4,a,R,lambda,mu,ur,ui,vr,vi,B1,B2,B3,B4,B7,B10,B11,B12,su,sr,sl,sm);
z37 = vectors_z(7,3,a,R,lambda,mu,ur,ui,vr,vi,B1,B2,B3,B4,B7,B10,B11,B12,su,sr,sl,sm);
z38 = vectors_z(8,3,a,R,lambda,mu,ur,ui,vr,vi,B1,B2,B3,B4,B7,B10,B11,B12,su,sr,sl,sm);
z39 = vectors_z(9,3,a,R,lambda,mu,ur,ui,vr,vi,B1,B2,B3,B4,B7,B10,B11,B12,su,sr,sl,sm);
z310 = vectors_z(10,3,a,R,lambda,mu,ur,ui,vr,vi,B1,B2,B3,B4,B7,B10,B11,B12,su,sr,sl,sm);
z17 = vectors_z(7,1,a,R,lambda,mu,ur,ui,vr,vi,B1,B2,B3,B4,B7,B10,B11,B12,su,sr,sl,sm);
z18 = \text{vectors}_z(8, 1, a, R, \text{lambda}, m, ur, ui, vr, vi, B1, B2, B3, B4, B7, B10, B11, B12, su, sr, sl, sm);z19 = vectors_z(9,1,a,R,lambda,mu,ur,ui,vr,vi,B1,B2,B3,B4,B7,B10,B11,B12,su,sr,sl,sm);
z110 = vectors_z(10,1,a,R,lambda,mu,ur,ui,vr,vi,B1,B2,B3,B4,B7,B10,B11,B12,su,sr,sl,sm);
z27 = vectors_z(7,2,a,R, lambda, mu, ur, ui, vr, vi, B1, B2, B3, B4, B7, B10, B11, B12, su, sr, sl, sm);
z28 = vectors_z(8,2,a,R,lambda,mu,ur,ui,vr,vi,B1,B2,B3,B4,B7,B10,B11,B12,su,sr,sl,sm);
z29 = vectors_z(9,2,a,R,lambda,mu,ur,ui,vr,vi,B1,B2,B3,B4,B7,B10,B11,B12,su,sr,sl,sm);
z210 = vectors_z(10,2,a,R,lambda,mu,ur,ui,vr,vi,B1,B2,B3,B4,B7,B10,B11,B12,su,sr,sl,sm);
M = [C44, -C34, C14, -C24, z47, z48, z49, z410;<br>-C34', C33, -C13, C23, -z37, -z38, -z39, -z310;
  -C34', C33, -C13, C23, -z37, -z38, -z39, -z310;<br>C14', -C13', C11, -C12', z17, z18, z19, z110;<br>-C24'. C23', -CL2, C22, -z27, -z28, -z29, -z210;
   C14', -C13', C11, -C12', z17, z18, z19, z110;
  -C24', C23', -C12, C22, -z27, -z28, -z29, -z210;
   z47', -z37', z17', -z27', t77, t78, t79, t710;
   z48', -z38', z18', -z28', t78, t88, t89, t810;
   z49', -z39', z19', -z29', t79, t89, t99, t910;
  z410', -z310', z110', -z210', t710, t810, t910, t1010];
norm3 = w' * M * w;
\mathfrak{L}\frac{1}{6} ----/ norm4 /-------------
%
t1111 = inner_product(11,11,a,R,lambda,mu,ur,ui,vr,vi,B1,B2,B3,B4,B7,B10,B11,B12,su,sr,sl,sm);
t1112 = inner_product(11,12,a,R,lambda,mu,ur,ui,vr,vi,B1,B2,B3,B4,B7,B10,B11,B12,su,sr,sl,sm);
t1113 = inner_product(11,13,a,R,lambda,mu,ur,ui,vr,vi,B1,B2,B3,B4,B7,B10,B11,B12,su,sr,sl,sm);
t1114 = inner_product(11,14,a,R,lambda,mu,ur,ui,vr,vi,B1,B2,B3,B4,B7,B10,B11,B12,su,sr,sl,sm);
t1212 = inner_product(12,12,a,R,lambda,mu,ur,ui,vr,vi,B1,B2,B3,B4,B7,B10,B11,B12,su,sr,sl,sm);
t1213 = inner_product(12,13,a,R,lambda,mu,ur,ui,vr,vi,B1,B2,B3,B4,B7,B10,B11,B12,su,sr,sl,sm);
t1214 = inner_product(12,14,a,R,lambda,mu,ur,ui,vr,vi,B1,B2,B3,B4,B7,B10,B11,B12,su,sr,sl,sm);
t1313 = inner_product(13,13,a,R,lambda,mu,ur,ui,vr,vi,B1,B2,B3,B4,B7,B10,B11,B12,su,sr,sl,sm);
t1314 = inner_product(13,14,a,R,lambda,mu,ur,ui,vr,vi,B1,B2,B3,B4,B7,B10,B11,B12,su,sr,sl,sm);
t1414 = inner-product(14, 14, a, R, lambda, mu, ur, ui, vr, vi, B1, B2, B3, B4, B7, B10, B11, B12, su, sr, sl, sm);
```

```
"CHECKING E/main.m"
z311 = vectors z(11,3,a,R, lambda, mu, ur, ui, vr, vi, B1, B2, B3, B4, B7, B10, B11, B12, su, sr, sl, sm);
z312 = vectors_z(12,3,a,R,lambda,mu,ur,ui,vr,vi,B1,B2,B3,B4,B7,B10,B11,B12,su,sr,sl,sm);
z313 = vectors_z(13,3,a,R,lambda,mu,ur,ui,vr,vi,B1,B2,B3,B4,B7,B10,B11,B12,su,sr,sl,sm);
z314 = vectors_z(14,3,a,R,lambda,mu,ur,ui,vr,vi,B1,B2,B3,B4,B7,B10,B11,B12,su,sr,sl,sm);
z411 = \text{vectors}_z(11, 4, a, R, lambda, mu, ur, ui, vr, vi, B1, B2, B3, B4, B7, B10, B11, B12, su, sr, sl, sm);z412 = vectors_z(12,4,a,R,lambda,mu,ur,ui,vr,vi,B1,B2,B3,B4,B7,B10,B11,B12,su,sr,sl,sm);
z413 = vectors_z(13,4,a,R,lambda,mu,ur,ui,vr,vi,B1,B2,B3,B4,B7,B10,B11,B12,su,sr,sl,sm);
z414 = vectors_z(14,4,a,R,lambda,mu,ur,ui,vr,vi,B1,B2,B3,B4,B7,B10,B11,B12,su,sr,sl,sm);
z211 = vectors_z(11,2,a,R,lambda,mu,ur,ui,vr,vi,B1,B2,B3,B4,B7,B10,B11,B12,su,sr,sl,sm);
z212 = \text{vectors}_2(12, 2, a, R, \text{lambda}, m, \text{ur}, \text{ur}, \text{vir}, \text{vi}, B1, B2, B3, B4, B7, B10, B11, B12, su, sr, sl, sm);z213 = vectors_z(13,2,a,R,lambda,mu,ur,ui,vr,vi,B1,B2,B3,B4,B7,B10,B11,B12,su,sr,sl,sm);
z214 = vectors_z(14,2,a,R,lambda,mu,ur,ui,vr,vi,B1,B2,B3,B4,B7,B10,B11,B12,su,sr,sl,sm);
z111 = vectors_z(11, 1, a, R, lambda, mu, ur, ui, vr, vi, B1, B2, B3, B4, B7, B10, B11, B12, su, sr, sl, sm);
z112 = \text{vectors} - z(12, 1, a, R, \text{lambda}, \text{mu}, \text{ur}, \text{ui}, \text{vr}, \text{vi}, B1, B2, B3, B4, B7, B10, B11, B12, \text{su}, \text{sr}, \text{sl}, \text{sm});
z113 = vectors_2(13,1,a,R,lambda, mu, ur, ui, vr, vi, B1, B2, B3, B4, B7, B10, B11, B12, su, sr, sl, sm);
z114 = \text{vectors}_2(14, 1, a, R, \text{lambda}, m, u, u, u, v, v, v, B1, B2, B3, B4, B7, B10, B11, B12, su, sr, sl, sm);<br>M = [C33. C34'. C23. C13. z311. z312. z313, z314;
                   C23, C13, z311, z312, z313, z314;
    C34, C44, C24, C14, z411, z412, z413, z414;<br>
C23', C24', C22, C12, z211, z212, z213, z214;<br>
C13', C14', C12', C11, z111, z112, z113, z114;
    C23', C24', C22, C12, z211, z212, z213, z214;
    C13', C14', C12', C11, z111, z112, z113, z114;
  z311', z411', z211', z111', t1111, t1112, t1113, t1114;
  z312', z412', z212', z112', t1112, t1212, t1213, t1214;
  z313', z413', z213', z113', t1113, t1213, t1313, t1314;
  z314', z414', z214', z114', t1114, t1214, t1314, t1414];
norm4 = w' * M * w;%
\frac{6}{6} ----/ E /---------
%
ur0 = intval(ur0); ui0 = intval(ui0); vr0 = intval(vr0); vi0 = intval(vi0);E11 = C11 + C22 + C33 + C44 + ur0*ur0';
E12 = -C12' + C12 - C34 + C34';
E13 = C14 + C23;E14 = -C24 + C13;E22 = C11 + C22 + C33 + C44 + u10*u10';
E23 = -C13 + C24;E24 = C14 + C23;E33 = C11 + C22 + vr0*vr0';E34 = -C12' + C12;
E44 = C11 + C22 + vi0*vi0';
E15 = z11 + z24 + z47 + z311 - ur0;E16 = z12 + z25 + z48 + z312;E17 = z13 + z26 + z49 + z313E18 = z410 + z314;E25 = -z21 + z14 - z37 + z411;E26 = -z22 + z15 - z38 + z412 -ui0;E27 = -z23 + z16 - z39 + z413;
E28 = -z310 + z414;E35 = z17 + z211;
E36 = z18 + z212;
E37 = z19 + z213 - vr0;
E38 = z110 + z214;
E45 = -z27 + z111;E46 = -z28 + z112;E47 = -z29 + z113;E48 = -z210 + z114 -vi0;
E55 = t11 + t44 + t77 + t1111 + 1;
E56 = t12 + t45 + t78 + t1112;
E57 = t13 + t46 + t79 + t1113;
E58 = t710 + t1114;E66 = t22 + t55 + t88 + t1212 + 1;E67 = t23 + t56 + t89 + t1213;E68 = t810 + t1214;
E77 = t33 + t66 + t99 + t1313 + 1;E78 = t910 + t1314;E88 = t1010 + t1414 + 1;E = [ E11, E12, E13, E14, E15, E16, E17, E18;E12', E22, E23, E24, E25, E26, E27, E28;
       E13', E23', E33, E34, E35, E36, E37, E38;
       E14', E24', E34', E44, E45, E46, E47, E48;
       E15', E25', E35', E45', E55, E56, E57, E58;
       E16', E26', E36', E46', E56', E66, E67, E68;
       E17', E27', E37', E47', E57', E67', E77, E78;
       E18', E28', E38', E48', E58', E68', E78', E88];
norm5 = w' * E * w:
```

```
"CHECKING_E/Generate_C.m"
                                                            ----------------------
function [C11, C12, C13, C14, C22, C23, C24, C33, C34, C44] = ...generate_C(K,a,R,lambda,mu,B1,B2,B3,B4,B7,B10,B11,B12);
Id = intval(\text{eye}(K)):
& 0.11k1 = 2*a^2; k2 = 0; k3 = -a^4; k4 = 0;j1 = 2 \times a^2; j2 = 0; j3 = -a^4; j4 = 0;
C11 = k1*(j1*Id + j2*B10 + j3*B2 + j4*B3 ) + ...<br>k2*(j1*B10 + j2*B11 + j3*B3 + j4*B12) + ...
                           + j3*B3 + j4*B12) + ...
      k3*(j1*B2 + j2*B3' + j3*B1 + j4*B4') + ...k4*(j1*B3' + j2*B12' + j3*B4 + j4*B7);
% C12
k1 = 2*a^2; k2 = 0; k3 = -a^4; k4 = 0;j1 = a*R-lambda; j2 = -a*R; j3 = a*(-R*(a^2-2)+a*lambda); j4 = a^3*R;
C12 = k1*(i1*Id + i2*B10 + j3*B2 + j4*B3) + ...k2*(j1*B10'+j2*B11 + j3*B3 + j4*B12) + ...k3*(j1*B2' + j2*B3' + j3*B1 + j4*B4') + ...k4*(j1*B3' + j2*B12' + j3*B4 + j4*B7);
% C13k1 = 2*a^2; k2 = 0; k3 = -a^4; k4 = 0;j1 = R-mu; j2 = -R; j3 =-R*(3*a^2-2)+a*(a*mu+2*lambda); j4 = 3*a^2*R;
C13 = k1*(j1*Id + j2*B10 + j3*B2 + j4*B3) + ...k2*(j1*B10'+j2*B11 + j3*B3 + j4*B12) + ...k3*(j1*B2' + j2*B3' + j3*B1 + j4*B4') + ...k4*(j1*B3' + j2*B12' + j3*B4 + j4*B7);
$C14k1 = 2*a^2; k2 = 0; k3 = -a^4; k4 = 0;j1 = 4*a; j2 = 0; j3 = -4*a^3; j4 = 0;
C14 = k1*(j1*Id + j2*B10 + j3*B2 + j4*B3) + ...k2*(j1*B10'+j2*B11 + j3*B3 + j4*B12) + ...<br>k3*(j1*B2'+j2*B3'+j3*B1+j4*B4')+...+ j3*B1 + j4*B4') + ...
      k4*(j1*B3' + j2*B12' + j3*B4 + j4*B7);
$C22k1 = a*R-lambda; k2 = -a*R; k3 = a*(-R*(a^2-2)+a*lambda); k4 = a^3*R;
j1 = a*R-lambda; j2 = -a*R; j3 = a*(-R*(a^2-2)+a*1ambda); j4 = a^3*R;
C22 = k1*(j1*Id + j2*B10 + j3*B2 + j4*B3) + ...k2*(j1*B10 + j2*B11 + j3*B3 + j4*B12) + ...k3*(j1*B2 + j2*B3' + j3*B1 + j4*B4') + ...k4*(j1*B3' + j2*B12' + j3*B4 + j4*B7);
$C23k1 = a*R-lambda; k2 = -a*R; k3 = a*(-R*(a^2-2)+a*lambda); k4 = a^3*R;
j1 = R-mu; j2 = -R; j3 =-R*(3*a^2-2)+a*(a*mu+2*lambda); j4 = 3*a^2*R;
C23 = k1*(i1*Id + i2*B10 + j3*B2 + j4*B3) + ...k2*(j1*B10 + j2*B11 + j3*B3 + j4*B12) + ...k3*(j1*B2 + j2*B3' + j3*B1 + j4*B4') + ...k4*(j1*B3' + j2*B12' + j3*B4 + j4*B7);
$C24k1 = a*R-lambda; k2 = -a*R; k3 = a*(-R*(a^2-2)+a*1ambda); k4 = a^3*R;
j1 = 4*a; j2 = 0; j3 = -4*a^3; j4 = 0;
C24 = k1*(j1*Id + j2*B10 + j3*B2 + j4*B3) + ...k2*(j1*B10 + j2*B11 + j3*B3 + j4*B12) + ...k3*(j1*B2 + j2*B3' + j3*B1 + j4*B4') + ...k4*(j1*B3' + j2*B12' + j3*B4 + j4*B7);
% C33
k1 = R-mu; k2 = -R; k3 =-R*(3*a^2-2)+a*(a*mu+2*lambda); k4 = 3*a^2*R;
j1 = R-mu; j2 = -R; j3 =-R*(3*a^2-2)+a*(a*mu+2*lambda); j4 = 3*a^2*R;
C33 = k1*(j1*Id + j2*B10 + j3*B2 + j4*B3) + ...k2*(j1*B10 + j2*B11 + j3*B3 + j4*B12) + ...<br>k3*(j1*B2 + j2*B3' + j3*B1 + j4*B4') + ...+ j3*B1 + j4*B4') + ...
      k4*(j1*B3' + j2*B12' + j3*B4 + j4*B7);
```

```
% C34
k1 = R-mu; k2 = -R; k3 =-R*(3*a^2-2)+a*(a*mu+2*lambda); k4 = 3*a^2*R;
j1 = 4*a; j2 = 0; j3 = -4*a^3; j4 = 0;
C34 = k1*(j1*Id + j2*B10 + j3*B2 + j4*B3) + ...k2*(j1*B10 + j2*B11 + j3*B3 + j4*B12) + ...k3*(j1*B2 + j2*B3' + j3*B1 + j4*B4') + ...k4*(j1*B3' + j2*B12' + j3*B4 + j4*B7);
% C44
k1 = 4*a; k2 = 0; k3 = -4*a^3; k4 = 0;j1 = 4*a; j2 = 0; j3 = -4*a^3; j4 = 0;
C44 = k1*(i1*Id + i2*B10 + i3*B2 + i4*B3) + ...k2*(j1*B10 + j2*B11 + j3*B3 + j4*B12) + ...k3*(j1*B2 + j2*B3' + j3*B1 + j4*B4') + ...k4*(j1*B3' + j2*B12' + j3*B4 + j4*B7);
```

```
"CHECKING E/Generate C.m"
function s = \text{inner-product}(k, l, a, R, \text{lambda}, m, ur, ui, vr, vi, ...B1,B2,B3,B4,B7,B10,B11,B12,su,sr,sl,sm)
  % [talbe for z_k]
  % -------------------------------------
  % ur ui vr vi list
  % -------------------------------------
  \begin{array}{ccccccccc}\n\text{\&} & z1 & y1 & -y2 & 0 & 0 & [1,-2,0,0] \\
\text{\&} & z2 & 0 & -y3 & 0 & 0 & [0,-3,0,0]\n\end{array}\frac{2}{3} z2 0 -y3 0 0 [0,-3,0,0]\frac{2}{3} z 3 0 -y 4 0 0 [0, -4, 0, 0]<br>
\frac{2}{3} z 4 y 2 y 1 0 0 [2, 1, 0, 0]% z4 y2 y1 0 0 [2,1,0,0]
  % z5 y3 0 0 0 [3,0,0,0]
  % z6 y4 0 0 0 [4,0,0,0]
  % z7 y5 -y6 y1 -y2 [5, -6, 1, -2]<br>% z8 0 -y7 0 -y3 [0, -7, 0, -3]% z8 0 -y7 0 -y3 [0, -7, 0, -3]<br>% z9 0 -y8 0 -y4 [0, -8, 0, -4]\frac{2}{3} z9 0 -y8 0 -y4 [0, -8, 0, -4]\frac{1}{2} z10 0 -y9 0 0 [0,-9,0,0]
  % z11 y6 y5 y2 y1 [6,5,2,1]
  % z12 y7 0 y3 0 [7,0,3,0]
  % z13 y8 0 y4 0 [8,0,4,0]
  % z14 y9 0 0 0 [9,0,0,0]
  % -------------------------------------
% select z's
[w, left] = generate_z(k, ur, ui, vr,vi);[x, right] = generate_z(l, ur, ui, vr,vi);Id = eye(200);% compute inner-product
s = 0;
for i = 1:4k1 = coefficient_k(left(i),a,R,lambda,mu,su,sr,sl,sm);for j = 1:4k2 = coefficient_k(right(j),a,R,lambda,mu,su,sr,sl,sm);D = k1(1) * (k2(1) *Id + k2(2) *B10 + k2(3) *B2 + k2(4) *B3) + ...k1(2) * (k2(1) * B10 + k2(2) * B11 + k2(3) * B3 + k2(4) * B12) + ...k1(3)*(k2(1)*B2 + k2(2)*B3' + k2(3)*B1 + k2(4)*B4') + ...k1(4) * (k2(1) * B3' + k2(2) * B12' + k2(3) * B4 + k2(4) * B7);
    s = s + x(:,j)' *D * w(:,i);end
end
```

```
"CHECKING_E/coefficient_k.m"
function k = coefficient_k(j, a, R, lambda, mu, su, sr, sl, sm)u = \text{interval('1'); } k = \text{interval(zeros(4,1))};switch(i)
    case 1
      k(1) = 4*a*su; k(3) = -4*a<sup>3*</sup>su;
    case 2
    k(1) = R*su; k(2) = -R*su; k(3) = (-R*(3*a^2-2)+2*a*lambda*]ambda)*su;
    k(4) = 3*a^2*R*su;case 3
      k(1) = a*su/sr; k(2) = -a*su/sr; k(3) = a*(-a^2+2)*su/sr;
      k(4) = a^3 \star su/sr;
    case 4
      k(1) = -u * su/sl; k(3) = a^2 * su/sl;case 5
      k(1) = 4 \times u \times su; k(3) = -12 \times a^2 \times su;case 6
      k(3) = 2*(a*(-3*R+mu)+1ambda)*su; k(4) = 6*a*R*su;case 7
       k(1) = u * su/sr; k(2) = -u * su/sr; k(3) = (-3*a^2+2)*su/sr;k(4) = 3*a^2*su/sr;case 8
      k(3) = 2 \star a \star su/s1:
    case 9
      k(1) = -u*su/sm; k(3) = a^2*su/sm;
  end
```

```
"CHECKING_E/generate_z.m"
```

```
function [w,list] = generate_z(j,ur,ui,vr,vi)
 w = intval(zeros(200, 4));switch(i)
   case 1
     w(:,1) = ur; w(:,2) = -ui;list = [1, 2, 0, 0];case 2
     w(:,2) = -ui;list = [0, 3, 0, 0];
   case 3
     w(:,2) = -ui;list = [0, 4, 0, 0];
   case 4
     w(:,1) = ur; w(:,2) = ui;list = [2, 1, 0, 0];
   case 5
     w(:,1) = ur;list = [3, 0, 0, 0];case 6
     w(:,1) = ur;list = [4, 0, 0, 0];
   case 7
     w(:,1) = ur; w(:,2) = -ui; w(:,3) = vr; w(:,4) = -vi;list = [5, 6, 1, 2];
   case 8
      w(:,2) = -ui; w(:,4) = -vi;list = [0, 7, 0, 3];case 9
     w(:,2) = -ui; w(:,4) = -vi;list = [0, 8, 0, 4];case 10
     w(:,2) = -ui;list = [0, 9, 0, 0];case 11
     w(:,1) = ur; w(:,2) = ui; w(:,3) = vr; w(:,4) = vi;list = [6, 5, 2, 1];
   case 12
     w(:,1) = ur; w(:,3) = vr;list = [7, 0, 3, 0];
   case 13
     w(:,1) = ur; w(:,3) = vr;list = [8, 0, 4, 0];
   case 14
      w(:,1) = ur;list = [9, 0, 0, 0];end
```

```
19
```

```
"CHECKING E/vectors z.m"
function v = vectors_z(k, l, a, R, lambda, mu, ur, ui, vr, vi, ...
  B1,B2,B3,B4,B7,B10,B11,B12,su,sr,sl,sm)
k2 = intval(zeros(4,1));switch(l)
 case(1)
   k2(1) = 2*a^2; k2(2) = 0; k2(3) = -a^4; k2(4) = 0;case(2)
   k2(1) = a * R-lambda; k2(2) = -a * R; k2(3) = a * (-R * (a^2 - 2) + a * 1)ambda);
   k2(4) = a^33*R;case(3)
  k(1) = R-mu; k(2) = -R; k(3) = -Rx(3*a^2-2)+ax(axmu+2*lambda)k2(4) = 3*a^2*k;case(4)
   k2(1) = 4*a; k2(2) = 0; k2(3) = -4*a^3; k2(4) = 0;end
[w, left] = generate_z(k, ur, ui, vr,vi);Id = eye(200); v = intval(zeros(200,1));for i = 1:4k1 = coefficient_k(left(i), a, R, lambda, mu, su, sr, sl, sm);
  F = k1(1) * (k2(1) * Id + k2(2) * B10 + k2(3) * B2 + k2(4) * B3) + ...k1(2) * (k2(1) *B10 + k2(2) *B11 + k2(3) *B3 + k2(4) *B12) + ...
      k1(3)*(k2(1)*B2 + k2(2)*B3' + k2(3)*B1 + k2(4)*B4') + ...k1(4)*(k2(1)*B3' + k2(2)*B12' + k2(3)*B4 + k2(4)*B7);
  v = v + F * w(:,i);
```
#### 2.4 Mathematica code (for confirmation

end

```
"CHECKING E/main.ma"
(* defining Ledgendre polynomial *)
 phi[n]:= (-1)^{^\circ}(2n) Sqrt[4n+1]/(2n)! /2^{\circ}(2n+1/2)D[(1-x^2)^{^\circ}(2n),\{x,2n-2\}];
(* setting scaling parameters *)
 su = 5;sr = 1/5000;
 sl = 1/1000;sm = 1/2000;(* reading approximate solution as rational number from file *)K = 100:
 w = ReadList["../APPROXIMATE_SOLUTION/app_rational.dat"];
 s = 0; Do[ s = s + phi[i] w[[i]], (i,K)]; ur = Expand[s];
 s = 0; Do[ s = s + phi[i] w[[K+i]], (i,K)], ui = Expand[s];
 s = 0; Do[ s = s + phi[i] w[2K+i], {i,K}; vr = Expand[s];
 s = 0; Do[ s = s + phi[i] w[[3K+i]], {i,K}; vi = Expand[s];
 a = w[4K+1];
 R = w[ [4K+2] ];
 lambda = w[ [4K+3]];mu = w[[4K+4]];
```

```
(* setting z1 - z14 excluding s_u *)
z1 = su( 4 a D[ur, \{x, 2\}] - 4 a<sup>2</sup>3 ur - R D[ui, \{x, 2\}] + R x<sup>2</sup>2 D[ui, \{x, 2\}] -
       (-R(3 a^2 - 2) + 2 a lambda )ui - 3 a<sup>2</sup> R x<sup>2</sup> ui );
z2 = su( - a D[ui, {x, 2}] + a x<sup>2</sup> D[ui, {x, 2}] - a (-a<sup>2</sup>+2) ui - a<sup>2</sup> x<sup>2</sup> ui)/sr;
z3 = su( D[u_i, {x, 2}] - a^2 u_i)/s_i;z4 = su(R D[ur, {x, 2}] - R x^2 D[ur, {x, 2}] + (-R(3 a^2 - 2) + 2 a lambda)ur+3 aˆ2 R xˆ2 ur + 4 a D[ui,{x,2}] - 4 aˆ3 ui) ;
z5 = su( a D[ur, {x, 2}] - a x^2 D[ur, {x, 2}] + a(-a<sup>2</sup>+2) ur + a<sup>2</sup> x<sup>2</sup> ur)/sr;
z6 = su(-D[ur, {x, 2}] + a^2 un)/sl;z7 = su(4 \text{ D}[\text{ur},\{x,2\}] -12 \text{ a}^2 \text{ ur } -2(a(-3 \text{ R} + \text{mu}) + \text{lambda})ui - 6 a R x<sup>o</sup>2 ui +
       4 a D[vr, {x, 2}] - 4 a<sup>2</sup> vr - R D[vi, {x, 2}] + R x^2 D[vi, {x, 2}] -
        (-R(3 a^2 - 2) + 2 a lambda )vi - 3 a<sup>2</sup> R x<sup>2</sup> vi);
z8 = su( - D[ui, \{x, 2\}] + x^2 D[ui, \{x, 2\}] - (-3 a<sup>2</sup> + 2)ui - 3 a<sup>2</sup> x<sup>2</sup> ui -
      a D[vi, {x, 2}] + a x^2 D[vi, {x, 2}] - a(-a<sup>2</sup>+2) vi - a<sup>2</sup>3 x<sup>2</sup> vi)/sr;
z9 = su(-2 a ui + D[vi, {x, 2}] - a^2 vi)/sl;z10 = su(D[u_i, {x, 2}] - a^2 u_i)/sm;z11 = su( 2(a(-3 R + mu) + lambda)ur + 6 a R x<sup>2</sup> ur + 4 D[ui, \{x, 2\}] -12 a<sup>2</sup> ui+
       R D[vr, {x, 2}] - R x^2 D[vr, {x, 2}] + ( -R(3 a<sup>2</sup> - 2) + 2 a lambda )vr +
       3 a<sup>2</sup> R x<sup>2</sup> vr + 4 a D[vi, {x, 2}] - 4 a<sup>3</sup> vi);
z12 = su( D[ur, {x, 2}] - x^2 D[ur, {x, 2}] + (-3 a<sup>2</sup> + 2)ur + 3 a<sup>2</sup> x<sup>2</sup> ur +
      a D[vr, {x, 2}] - a x^2 D[vr, {x, 2}] + a(-a<sup>2</sup>+2) vr + a<sup>2</sup>3 x<sup>2</sup> vr)/sr;
z13 = su( 2 a ur - D[vr, {x, 2}] + a<sup>2</sup> vr)/sl;
z14 = su(-D[ur, {x, 2}] + a^2 u r) / sm;z1 = N[z1, 500];
z^2 = N[z^2, 500];
z3 = N[z3, 500];
z4 = N[z4, 500];
z5 = N[z5, 500];
z6 = N[z6, 500];
z7 = N[z7, 500];
z8 = N[z8, 500];
z9 = N[z9, 500];
z10 = N[z10, 500];z11 = N[z11, 500];
z12 = N[z12, 500];
z13 = N[z13, 500];
z14 = N[z14, 500];
(* generate [ur*,ui*,vr*,vi*,a*,R*,lambda*,mu*] by random number *)
  K = 200;
(* \t w = RandomReal[-1,1],4K+4,WorkingPrecision \rightarrow 500]; *)w = \text{Import}['w.data"];
(* \t w = \langle \langle w.dat; *\rangle)s = 0; Do[ s = s + phi[i] w[[i]], (i,K)], urs = Expand[s];
  s = 0; Do[ s = s + phi[i] w[[K+i]], (i,K)]; uis = Expand[s];
  s = 0; Do[ s = s + phi[i] w[(2K+i)], {i,K}; vrs = Expand[s];
  s = 0; Do[ s = s + \text{phi}[i] w[[3K+i]], \{i,K\}]; vis = Expand[s];
```

```
as = w[[4K+1]];
  Rs = w[(4K+2)];
  lambdas = w[[4K+3]];mus = w[[4K+4]];(* norm 0 *)
  u0 = 10 \text{ phi}[1];tur = Integrate [Expand [D [urs, {x, 2}] D [u0, {x, 2}] ], {x, -1, 1}];
 tui = Integrate [Expand [D [uis, {x, 2}] D[u0, {x, 2}]], {x, -1, 1}];
  tvr = Integrate[Expand[D[vrs, {x, 2}]D[u0, {x, 2}]], {x, -1, 1}];
  tvi = Integrate [Expand [D [vis, {x, 2}] D[u0, {x, 2}]], {x, -1, 1}];
norm0 = ( as - tur )^2 + ( Rs - tui )^2 + (lambdas - tvr)^2 + ( mus - tvi )^2;
(* norm 1 *)
k1 = 2*a^2; k2 = 0; k3 = -a^4; k4 = 0; (* q1 *)p1 = k1 D[urs, {x, 2}] + k2 x^2 D[urs, {x, 2}] + k3 urs + k4 x^2 urs;k1 = a*R-lambda; k2 = -a*R; k3 = a*(-R*(a^2-2)+a*lambda); k4 = a^3*R; (* q2 *)
p2 = k1 D[uis, {x, 2}] + k2 x^2 D[uis, {x, 2}] + k3 uis + k4 x^2 uis;s = Expand[z1 as + z2 Rs + z3 lambdas + p1 - p2];
normal = Integrate[Expand[s^2], {x,-1,1}];
(* norm 2 *)k1 = a*R-lambda; k2 = -a*R; k3 = a*(-R*(a^2-2)+a*lambda); k4 = a^3*R; (* q2 *)
p1 = k1 D[urs, {x, 2}] + k2 x^2 D[urs, {x, 2}] + k3 urs + k4 x^2 urs;k1 = 2*a^2; k2 = 0; k3 = -a^4; k4 = 0; (* q1 *)p2 = k1 D[uis, {x, 2}] + k2 x^2 D[uis, {x, 2}] + k3 uis + k4 x^2 uis;s = Expand[z4 as + z5 Rs + z6 lambdas + p1 + p2];
norm2 = Integrate[Expand[s^2], {x,-1,1}];
(* norm 3 *)
k1 = 4*a; k2 = 0; k3 = -4*a^3; k4 = 0; (* q4 *)p1 = k1 D[urs, {x, 2}] + k2 x^2 D[urs, {x, 2}] + k3urs + k4 x^2 arcs;k1 = R-mu; k2 = -R; k3 =-R*(3*a^2-2)+a*(a*mu+2*lambda); k4 = 3*a^2*R; (* q3 *)
p2 = k1 D[uis,[x,2]] + k2 x^2 D[uis,[x,2]] + k3 uis + k4 x^2 uis;k1 = 2*a^2; k2 = 0; k3 = -a^4; k4 = 0; (* q1 *)p3 = k1 D[urs, {x, 2}] + k2 x^2 D[urs, {x, 2}] + k3 vrs + k4 x^2 vrs;k1 = a*R-lambda; k2 = -a*R; k3 = a*(-R*(a^2-2)+a*lambda); k4 = a^3*R; (* q2 *)
p4 = k1 D[vis, {x, 2}] + k2 x^2 D[vis, {x, 2}] + k3 vis + k4 x^2 vis;s = Expand[z7 \text{ as } + 28 \text{ Rs } + 29 \text{ lambdas } + 210 \text{ mus } + p1 - p2 + p3 - p4];
norm3 = Integrate[Expand[s^2], \{x,-1,1\}];
(* norm 4 *)k1 = R-mu; k2 = -R; k3 =-R*(3*a^2-2)+a*(a*mu+2*lambda); k4 = 3*a^2*R; (* q3 *)
p1 = k1 D[urs, {x, 2}] + k2 x^2 D[urs, {x, 2}] + k3 urs + k4 x^2 urs;k1 = 4*a; k2 = 0; k3 = -4*a^3; k4 = 0; (* q4 *)p2 = k1 D[uis, {x, 2}] + k2 x^2 D[uis, {x, 2}] + k3 uis + k4 x^2 uis;k1 = a*R-lambda; k2 = -a*R; k3 = a*(-R*(a^2-2)+a*lambda); k4 = a^3*R; (* q2 *)
p3 = k1 D[urs, {x, 2}] + k2 x^2 D[urs, {x, 2}] + k3 vrs + k4 x^2 vrs;k1 = 2*a^2; k2 = 0; k3 = -a^4; k4 = 0; (* q1 *)p4 = k1 D[vis, {x, 2}] + k2 x^2 D[vis, {x, 2}] + k3 vis + k4 x^2 vis;s = Expand[z11 as + z12 Rs + z13 lambdas + z14 mus + p1 + p2 + p3 + p4];
norm4 = Integrate[Expand[s^2], {x,-1,1}];
```
### 2.5 Confirmation of matrix *E* and related norms

We generate  $w \in \mathbb{R}^{4N+4}$  as random number by Mathematica and compute each norms. Each MATLAB and Mathematica read the data in "w.dat".

$$
(a - (u_r, u_r^0)_{H_0^2})^2 + (R - (u_i, u_i^0)_{H_0^2})^2 + (\lambda_i - (v_r, v_r^0)_{H_0^2})^2 + (\mu_i - (v_i, v_i^0)_{H_0^2})^2
$$
  
= 1.6840241755052<sup>6</sup><sub>5</sub> × 10<sup>2</sup> = 1.684024175505254 ··· × 10<sup>2</sup> (Mathematica)

 $||z_1a + z_2R + z_3\lambda_i + \hat{q}_1u_r - \hat{q}_2u_i||^2$  $= 4.416028292427_{21}^{35} \times 10^8 \ni 4.41602829242727 \cdots \times 10^8$  (Mathematica)

 $||z_4a + z_5R + z_6\lambda_i + \hat{q}_2u_r + \hat{q}_1u_i||^2$  $= 4.129656387968_{28}^{43} \times 10^8 \ni 4.12965638796835 \times 10^8$  (Mathematica)

 $||z_7a + z_8R + z_9\lambda_i + z_{10}\mu_i + \hat{q}_4u_r - \hat{q}_3u_i + \hat{q}_1v_r - \hat{q}_2v_i||^2$  $= 8.778962347467_{50}^{88} \times 10^8 \ni 8.77896234746768 \cdots \times 10^8$  (Mathematica)

$$
||z_{11}a + z_{12}R + z_{13}\lambda_i + z_{14}\mu_i + \hat{q}_3u_r + \hat{q}_4u_i + \hat{q}_2v_r + \hat{q}_1v_i||^2
$$
  
= 7.90223672374<sup>600</sup><sub>566</sub> × 10<sup>8</sup> = 7.90223672374577 · · · × 10<sup>8</sup> (Mathematica)

and finally

$$
||qw||_Y = 50226.37298833_{42}^{54} \ni 50226.3729883347 \cdots
$$
 (Mathematica).

#### 2.6 Upper bound of  $\nu_2$

When

$$
s_u = 5
$$
,  $s_r = \frac{1}{5000}$ ,  $s_l = \frac{1}{1000}$ ,  $s_m = \frac{1}{2000}$ ,

we obtain

$$
\sqrt{\|E\|_2} = 6466^{~62}_{~58}
$$

because of

```
>> sqrt(norm(E))
intval ans =
 1.0e+003 *
[ 6.46658513217555, 6.46661757177779]
```
#### **3** Bound of  $ν_3$

For  $\nu_3 > 0$  satisfying

$$
||q(I - P_h)w||_Y \le \nu_3 ||(I - P_h)w||_X, \quad \forall w \in X,
$$

we take

$$
w_* := (I - P_h)w = [u_r^{\perp}, u_i^{\perp}, v_r^{\perp}, v_i^{\perp}, 0, 0, 0, 0]^T \in (S_h^{\perp})^4 \times \mathbb{R}^4
$$

for each  $w \in X$ . Then from (6), we have

$$
||qw_*||_Y^2 = ||\hat{q}_1 u_r^\perp - \hat{q}_2 u_i^\perp||^2 + ||\hat{q}_2 u_r^\perp + \hat{q}_1 u_i^\perp||^2
$$
  
+ 
$$
||\hat{q}_4 u_r^\perp - \hat{q}_3 u_i^\perp + \hat{q}_1 v_r^\perp - \hat{q}_2 v_i^\perp||^2 + ||\hat{q}_3 u_r^\perp + \hat{q}_4 u_i^\perp + \hat{q}_2 v_r^\perp + \hat{q}_1 v_i^\perp||^2.
$$

Again, for  $u \in \{u_r^{\perp}, u_i^{\perp}, v_r^{\perp}, v_i^{\perp}\}$ , so that

$$
\hat{q}_1 u = 2\hat{a}^2 D^2 u - \hat{a}^4 u,
$$
  
\n
$$
\hat{q}_2 u = (\hat{a}\hat{R} - \hat{\lambda}_i - \hat{a}\hat{R}x^2) D^2 u + (\hat{a}(-\hat{R}(\hat{a}^2 - 2) + \hat{a}\hat{\lambda}_i) + \hat{a}^3 \hat{R}x^2) u,
$$
  
\n
$$
\hat{q}_3 u = (\hat{R} - \hat{\mu}_i - \hat{R}x^2) D^2 u + (-\hat{R}(3\hat{a}^2 - 2) + \hat{a}(\hat{a}\hat{\mu}_i + 2\hat{\lambda}_i) + 3\hat{a}^2 \hat{R}x^2) u,
$$
  
\n
$$
\hat{q}_4 u = 4\hat{a}D^2 u - 4\hat{a}^3 u,
$$

and

$$
\left\|\hat{a}\hat{R} - \hat{\lambda}_i - \hat{a}\hat{R}x^2\right\|_{\infty} = \hat{a}\hat{R} - \hat{\lambda}_i,
$$
  

$$
\left\|\hat{a}(-\hat{R}(\hat{a}^2 - 2) + \hat{a}\hat{\lambda}_i) + \hat{a}^3\hat{R}x^2\right\|_{\infty} = 2\hat{a}\hat{R} + \hat{a}^2\hat{\lambda}_i,
$$
  

$$
\left\|\hat{R} - \hat{\mu}_i - \hat{R}x^2\right\|_{\infty} = \hat{R} - \hat{\mu}_i,
$$
  

$$
\left\|-3\hat{a}^2\hat{R} + 2\hat{R} + \hat{a}(\hat{a}\hat{\mu}_i + 2\hat{\lambda}_i) + 3\hat{a}^2\hat{R}x^2\right\|_{\infty} = 2\hat{R} + \hat{a}(\hat{a}\hat{\mu}_i + 2\hat{\lambda}_i),
$$

using

$$
||u|| \leq C(N)||u||_{H_0^2} \leq C(N)||w_*||_X,
$$

we have

$$
\|\hat{q}_1u\| \leq (2\hat{a}^2 + \hat{a}^4 C(N)) \|w_*\|_X,
$$
  

$$
\|\hat{q}_2u\| \leq (\hat{a}\hat{R} - \hat{\lambda}_i + (2\hat{a}\hat{R} + \hat{a}^2 \hat{\lambda}_i)C(N)) \|w_*\|_X,
$$
  

$$
\|\hat{q}_3u\| \leq (\hat{R} - \hat{\mu}_i + (2\hat{R} + \hat{a}(\hat{a}\hat{\mu}_i + 2\hat{\lambda}_i))C(N)) \|w_*\|_X,
$$
  

$$
\|\hat{q}_4u\| \leq (4\hat{a} + 4\hat{a}^3 C(N)) \|w_*\|_X.
$$

Then denoting

$$
s_5 := 2\hat{a}^2 + \hat{a}\hat{R} - \hat{\lambda}_i + C(N)\hat{a}(\hat{a}^3 + 2\hat{R} + \hat{a}\hat{\lambda}_i),
$$
  

$$
s_6 := \hat{R} - \hat{\mu}_i + 4\hat{a} + C(N)(2\hat{R} + \hat{a}(\hat{a}\hat{\mu}_i + 2\hat{\lambda}_i) + 4\hat{a}^3),
$$

we obtain

$$
||qw_*||_Y^2 \leq s_5^2 ||w_*||_X^2 + s_5^2 ||w_*||_X^2 + (s_5 + s_6)^2 ||w_*||_X^2 + (s_5 + s_6) ||w_*||_X^2
$$
  
=  $(2s_5^2 + 2(s_5 + s_6)^2) ||w_*||_X^2$ .

Consequently *ν*<sub>3</sub> can be taken as

$$
\nu_3 = \sqrt{2} \left( s_5^2 + (s_5 + s_6)^2 \right)^{1/2}.
$$

## INTLAB code

```
"compute_nu3.m"
    format long;
intvalinit('DisplayInfsup');
K = 200;C = sqrt(c3(2*K+2));<br>fprintf(' Const
             Constant C(N): 15.5e\n', sup(C))
[a, R,lambda, mu, ur, ui, vr, vi] = input_approximate_solution(K);
s5 = 2*a^2 + ax + R - lambda + C*a*(a^3 + 2*B + ax + lambda);s6 = R - mu + 4*a + C*(2*k + ax (a*mu + 2*lambda)) + 4*a^3);nu3 = sqrt(intval('2'))*sqrt( s5^2 + (s5+s6)^2 );<br>fprintf(' nu3:%15.5e\n',sup(nu3))
                        nu3: 15.5e\n, sup(nu3))
```

```
>> compute nu3
===> Default display of intervals by infimum/supremum (e.g. [ 3.14, 3.15 ])
     Constant C(N): 6.14232e-06
              nu3: 1.27493e+04
>> nu3
intval nu3 =
 1.0e+004 *
[ 1.27492957343536, 1.27492957343537]
```